#### **SwiNOG 11**

20 October 2005

Altes Tramdepot, Bern, Switzerland

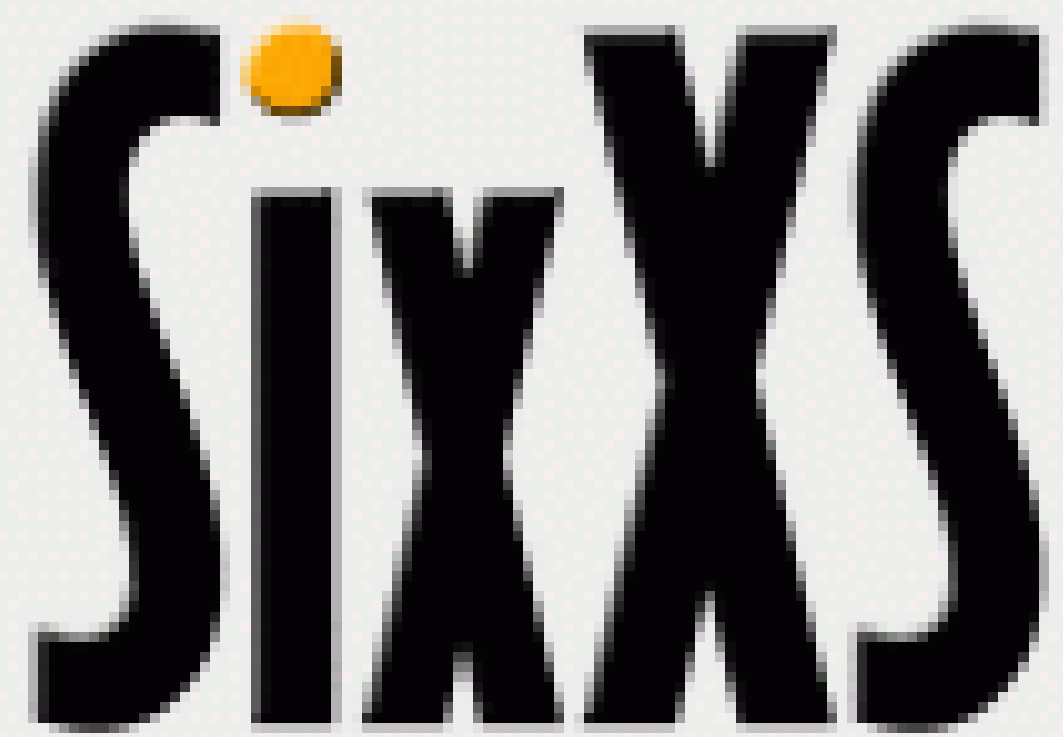

**Taking a look at deploying IPv6**

Jeroen Massar jeroen@unfix.org / JRM1-RIPE / jeroen@sixxs.net

# **SiyYS**

SixXS

**SixXS accommodates an extendible whitelabel tunnelbroker to assist LIRs in having a rapid IPv6 deployment in their organisation by providing a native and tunneled IPv6 broker, giving IPv6 access to their clients even though intermediate hardware doesn't support IPv4. Each PoP serves users based on the policies defined by the owner of the PoP.**

**More participating LIRs always welcome.**

**See http://www.sixxs.net for more information**

### European PoPs

**Current PoPs** 

**SixXS** 

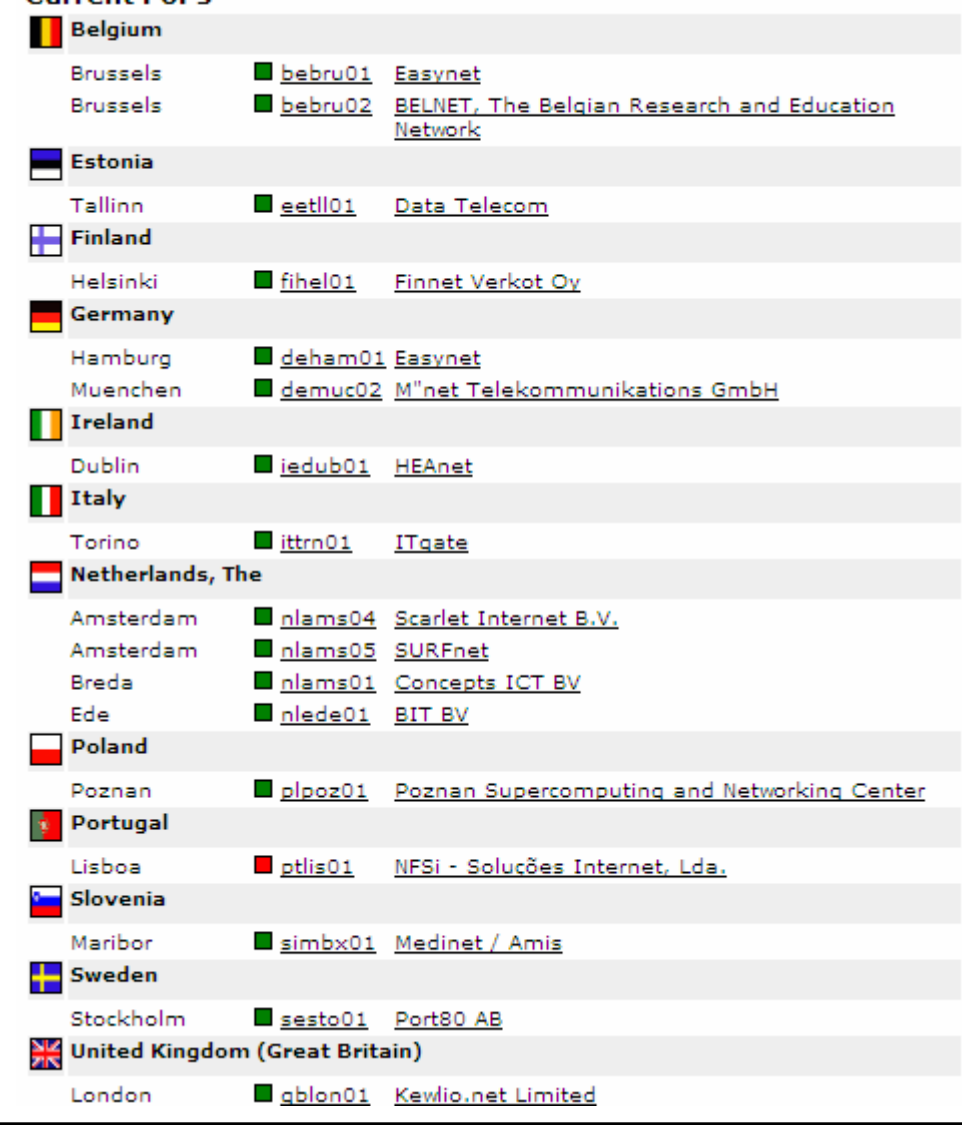

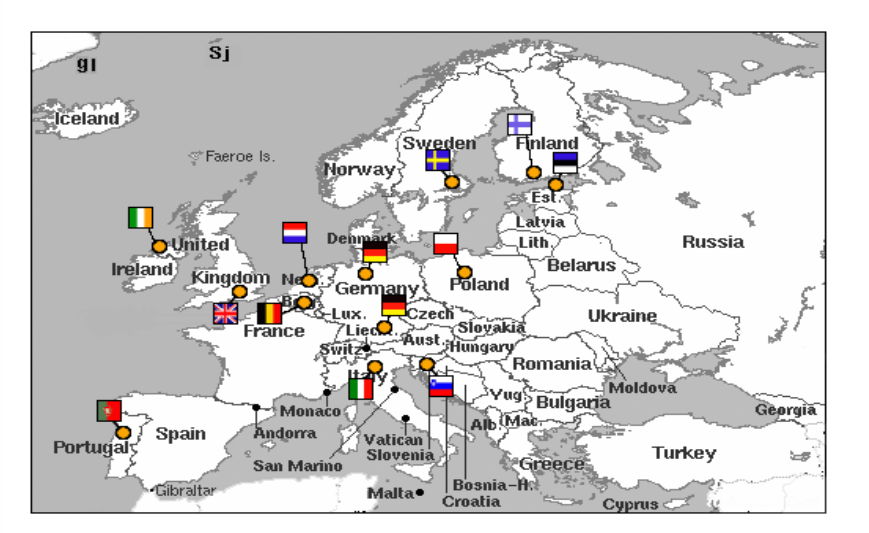

**17 PoPs in Europe**

**PoPs are named according to UN/LOCODE in the format of a two letter country code followed by a three letter city code and a two digit sequence number.** 

Jeroen Massar – <u>http://www.sixxs.net</u> - SwiNOG 11 :::3

#### **SixXS** United States PoPs

**Since 14th of October, two PoPs in the USA (Chicago + Atlanta). Another 5 spread out over the USA will be deployed during the coming months.**

**OCCAID (http://www.occaid.org), who are running a public network for experimentation such as free (as in beer) IPv6 transit and a lot more is providing these.**

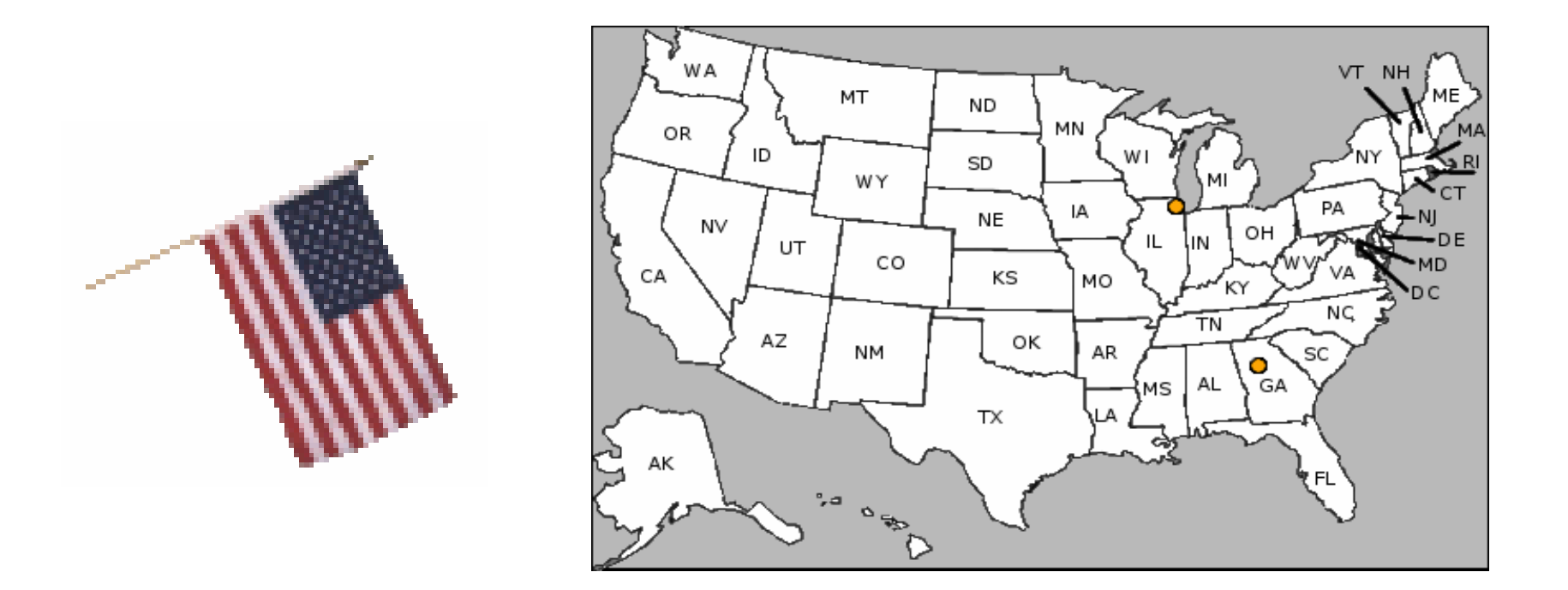

## **Users and Origins**

#### **Users**

**SixXS** 

The 4424 users span 55 countries.

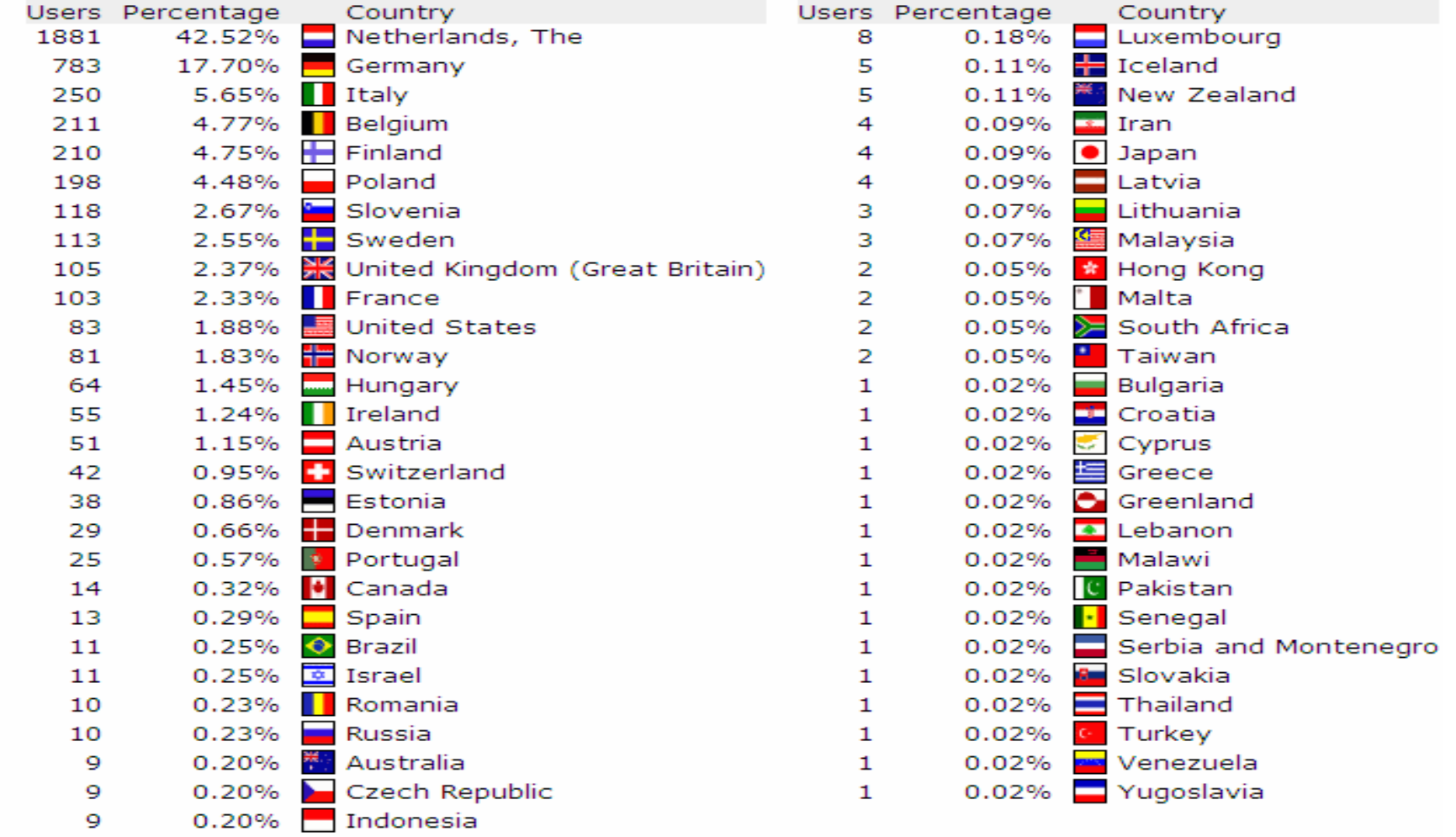

### **Traffic Statistics**

**SixXS** 

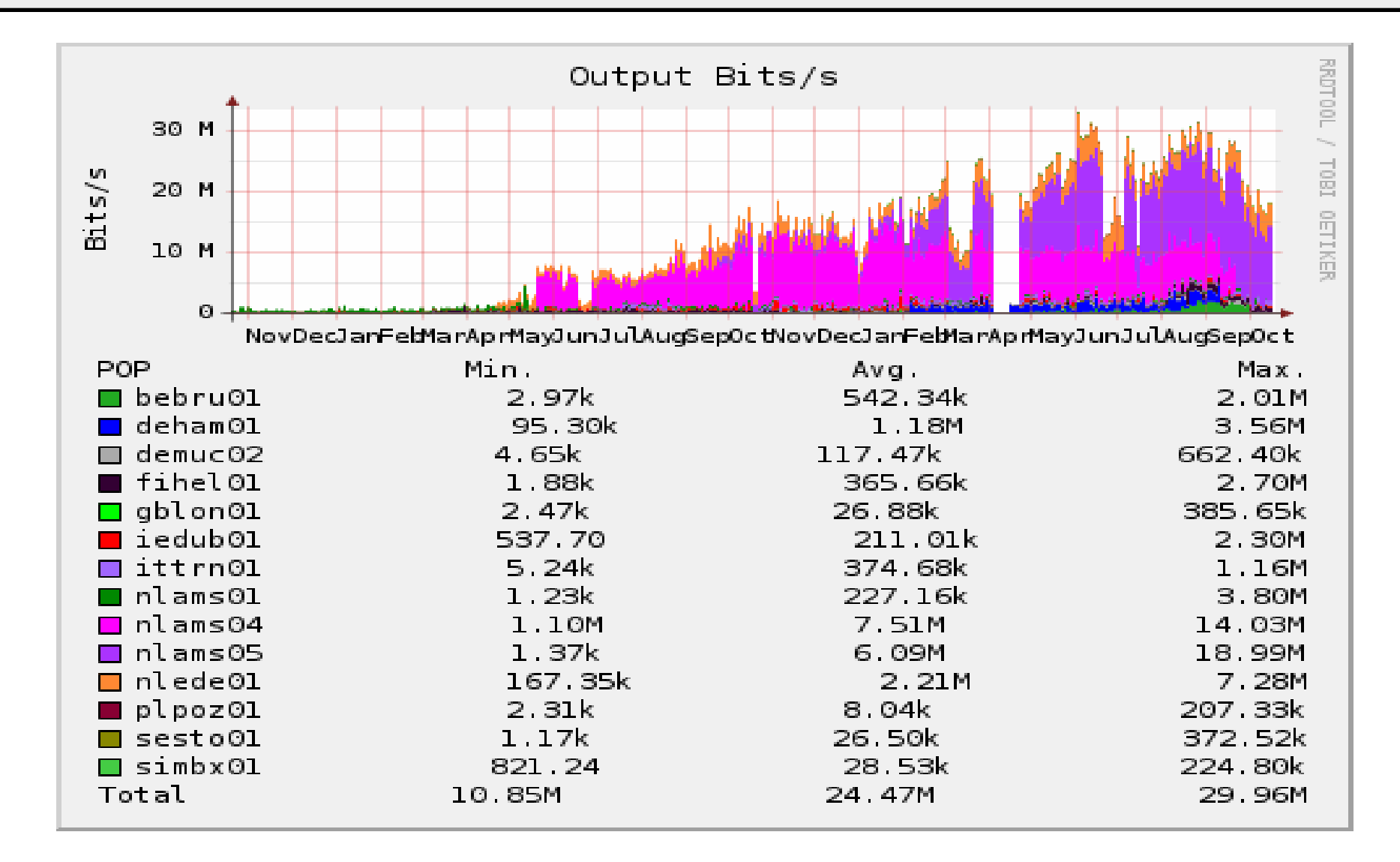

#### **SixXS** Growth

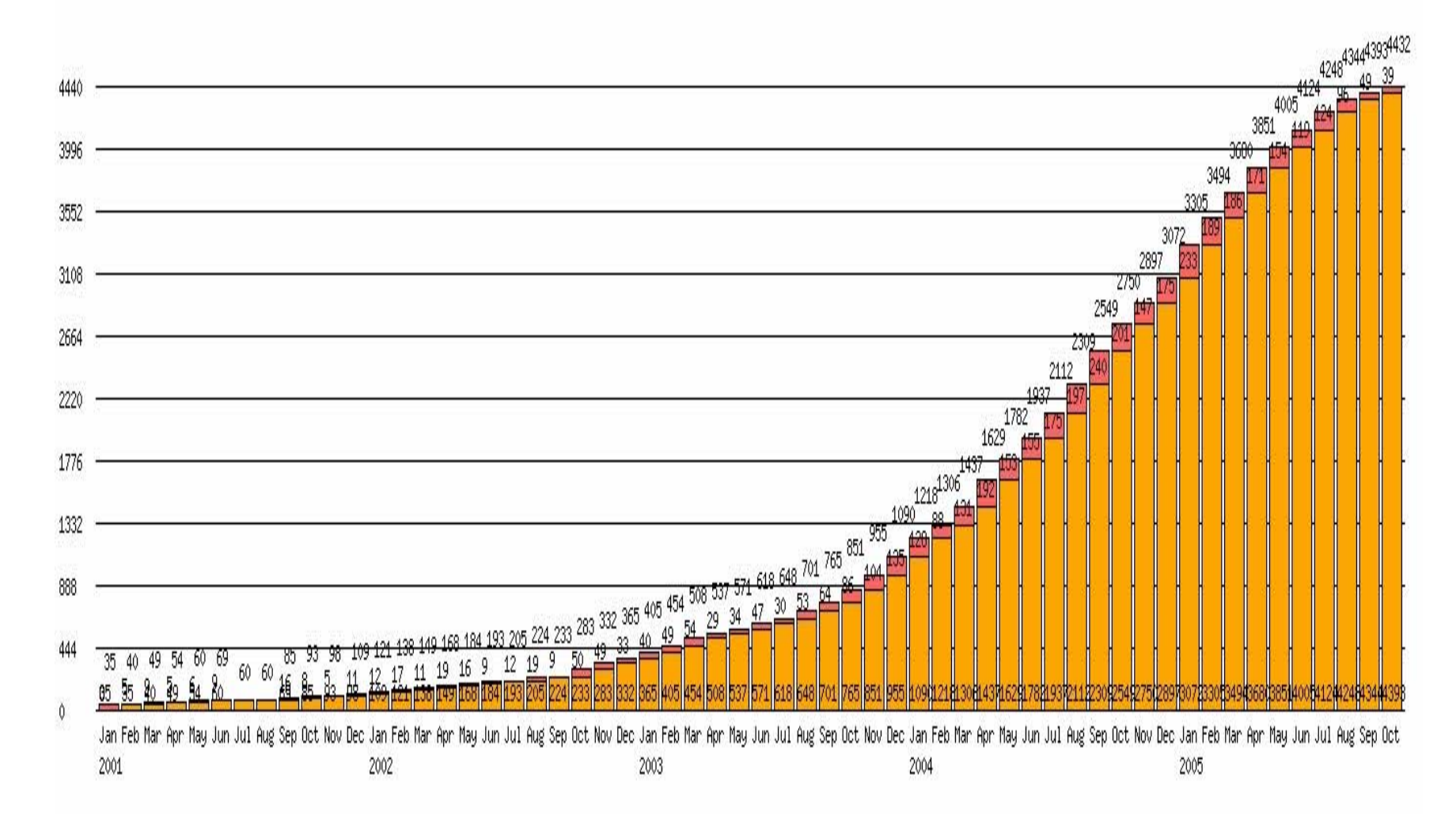

http://www.sixxs.net/misc/growth/

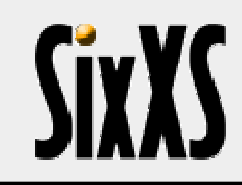

## **Top Uptimes**

#### **D** Top 10 highest uptime for Switzerland

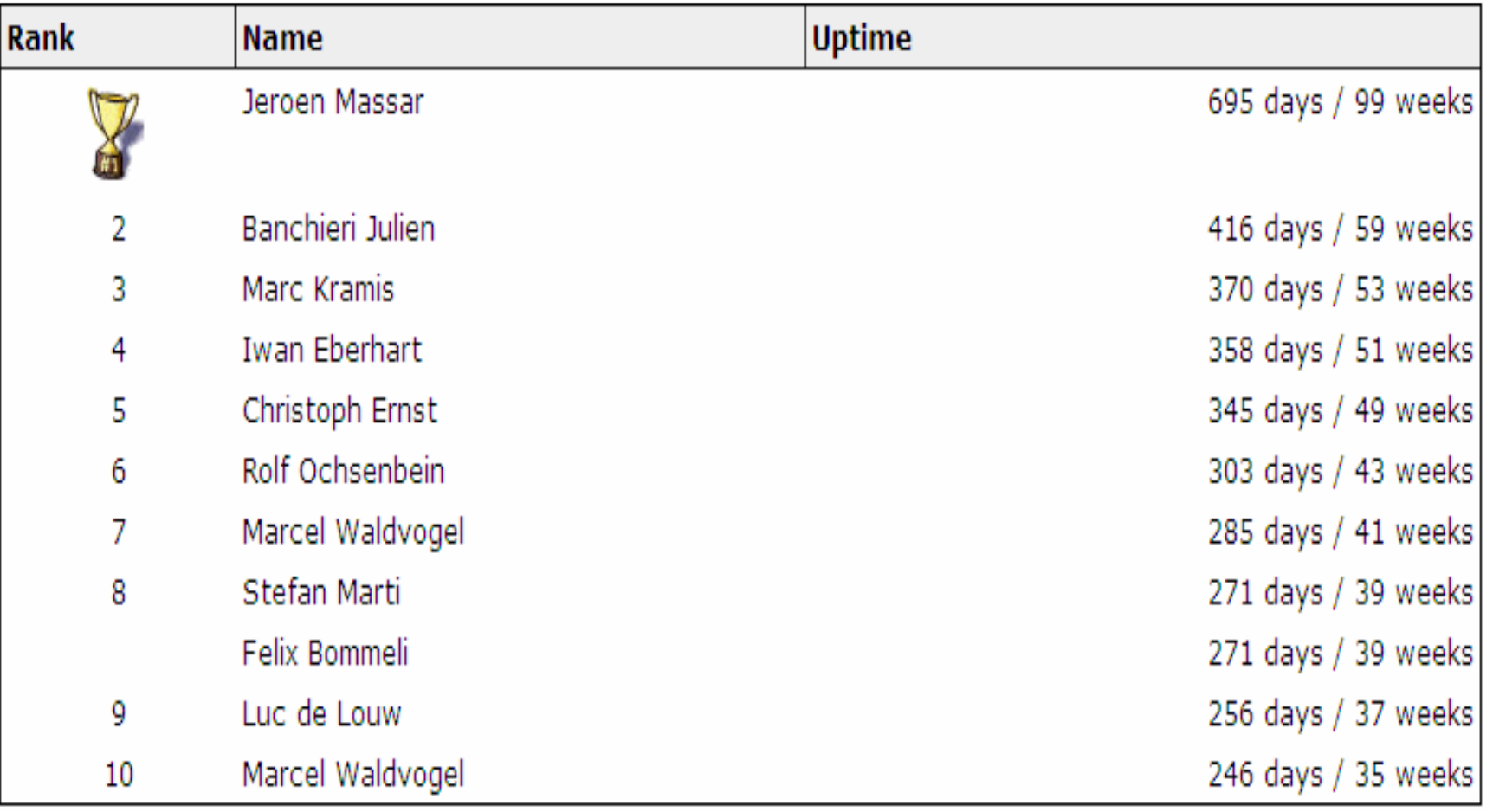

### **Credit System**

These are the last 25 rows of your personal log

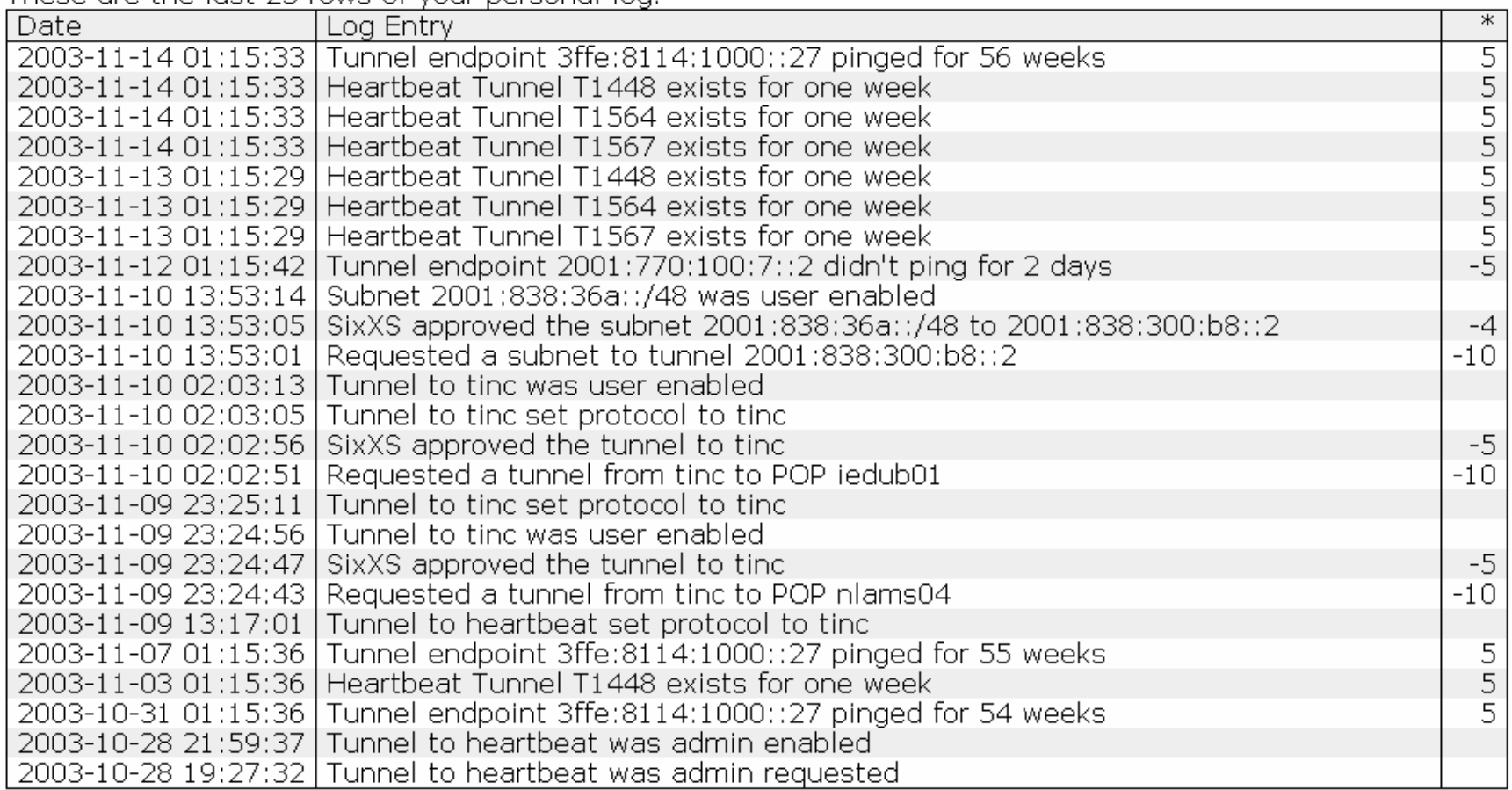

#### **SIXYS Latency & Traffic Stats**

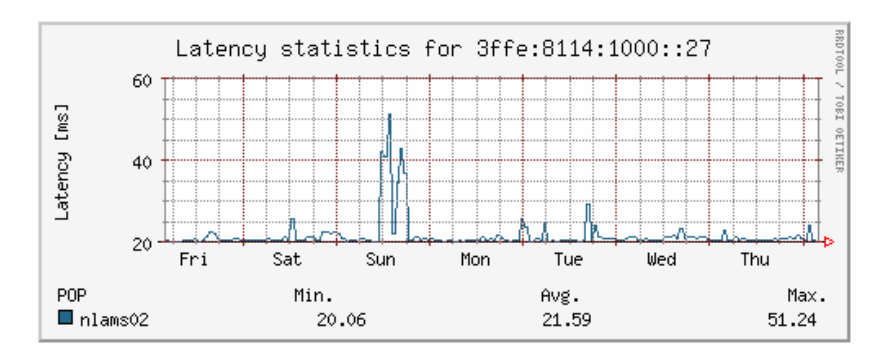

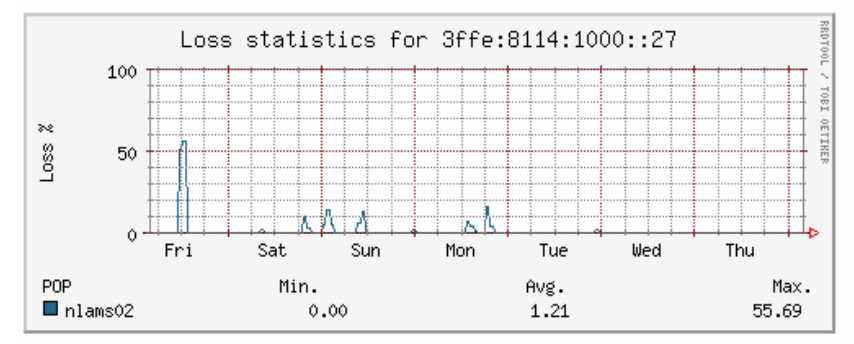

Latency & Traffic information per tunnel using RRDTool (Swiss produce:)

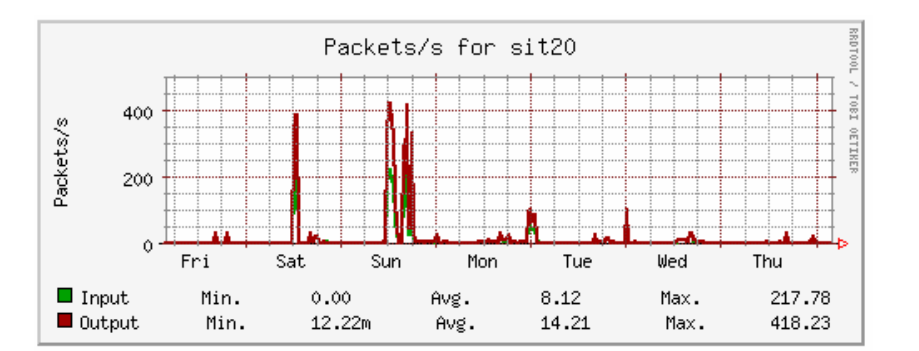

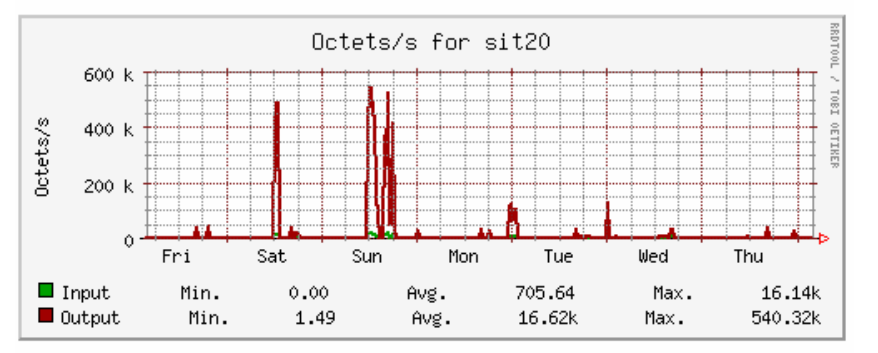

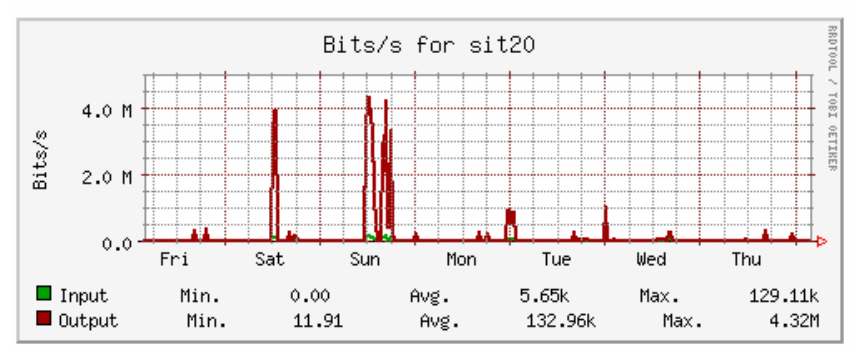

## **AICCU**

**MSixXS** :: AICCU : Automatic IPv6 Connectivity Client Utility

When you do not have an account yet, you can signup for free!

password recovery form to request a new password.

Username:

**Automatic IPv6 Connectivity Configuration Utility** 

Welcome to AICCU, the Automatic IPv6 Connectivity Configuration Utility,

Please login using your username and password, which where provided to you by SixXS. If you have lost your password then proceed to the

JRM1-RIPE

...............

#### **Automatic IPv6 Connectivity Configuration Utility**

Configuration information:

- TIC (Tunnel Information Control protocol)
- TSP (Tunnel Setup Protocol)\*

#### Tunnels:

- proto-41 with or without heartbeat
- AYIYA

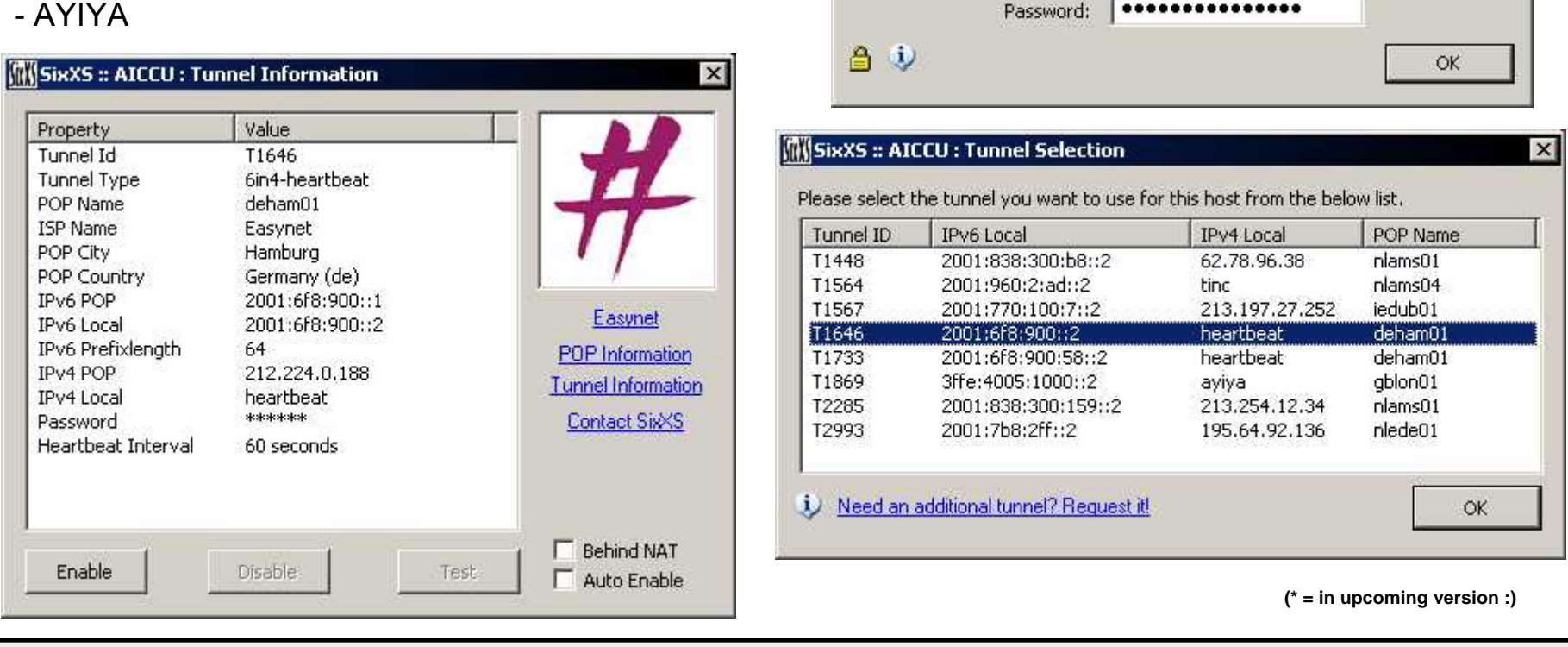

Jeroen Massar - http://www.sixxs.net - SwiNOG 11

 $\vert x \vert$ 

**SixXS** 

### **Heartbeat**

Notifies PoP of the current users endpoint in a secure manner (md5'd string including timestamp & password) Draft Currently in RFC Queue

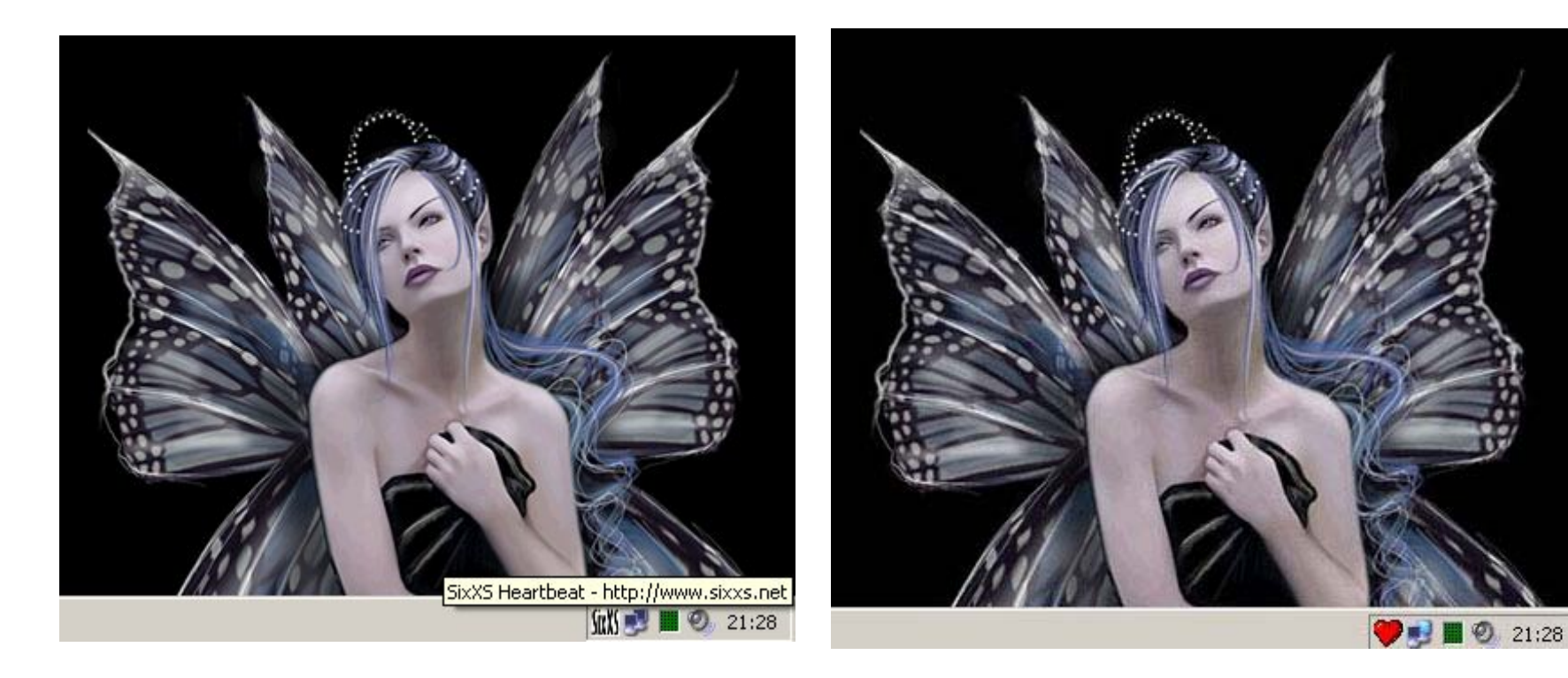

http://www.sixxs.net/tools/heartbeat/

Jeroen Massar – <u>http://www.sixxs.net</u> - SwiNOG 11 :::12

# **SiyYC**

## AYIYA

### **Anything In Anything**

- IPv6 over IPv4 UDP/TCP
	- IPv4 over IPv4 UDP
- Built-in heartbeat mechanism
- Per packet signing and/or encryption

draft-massar-v6ops-ayiya-02 (soon -03) http://www.sixxs.net/tools/ayiya/

## **Manual Configuration?**

### http://www.sixxs.net/faq/

#### **Frequently Asked Questions (FAQ): Connectivity (Tunnels and Subnets)** Other FAO sections

How do I configure my machine to setup the IPv6 in IPv4 tunnel to the SixXS POP? l View

#### How do I configure my machine to setup the IPv6 in IPv4 tunnel to the SixXS POP?

Select your Operating System

- 6Wind (SixOS)
- $\bullet$  Cisco (IOS)
- $\bullet$  FreeBSD

**SixXS** 

- Juniper (JunOS)
- Linux Debian
- Linux New using iproute2
- $\bullet$  Linux Old
- $\bullet$  NetBSD
- OpenBSD
- Solaris
- $\bullet$  Tru64
- Windows 98 / NT4 / 2000 / XP / .Net

If you know how to configure other Operating Systems, don't hesitate and mail it to info@sixxs.net. Information about setting up tunnels behind NAT can be found in the Euro6ix IPv6 Tunnels over NAT document

### **Home Networks**

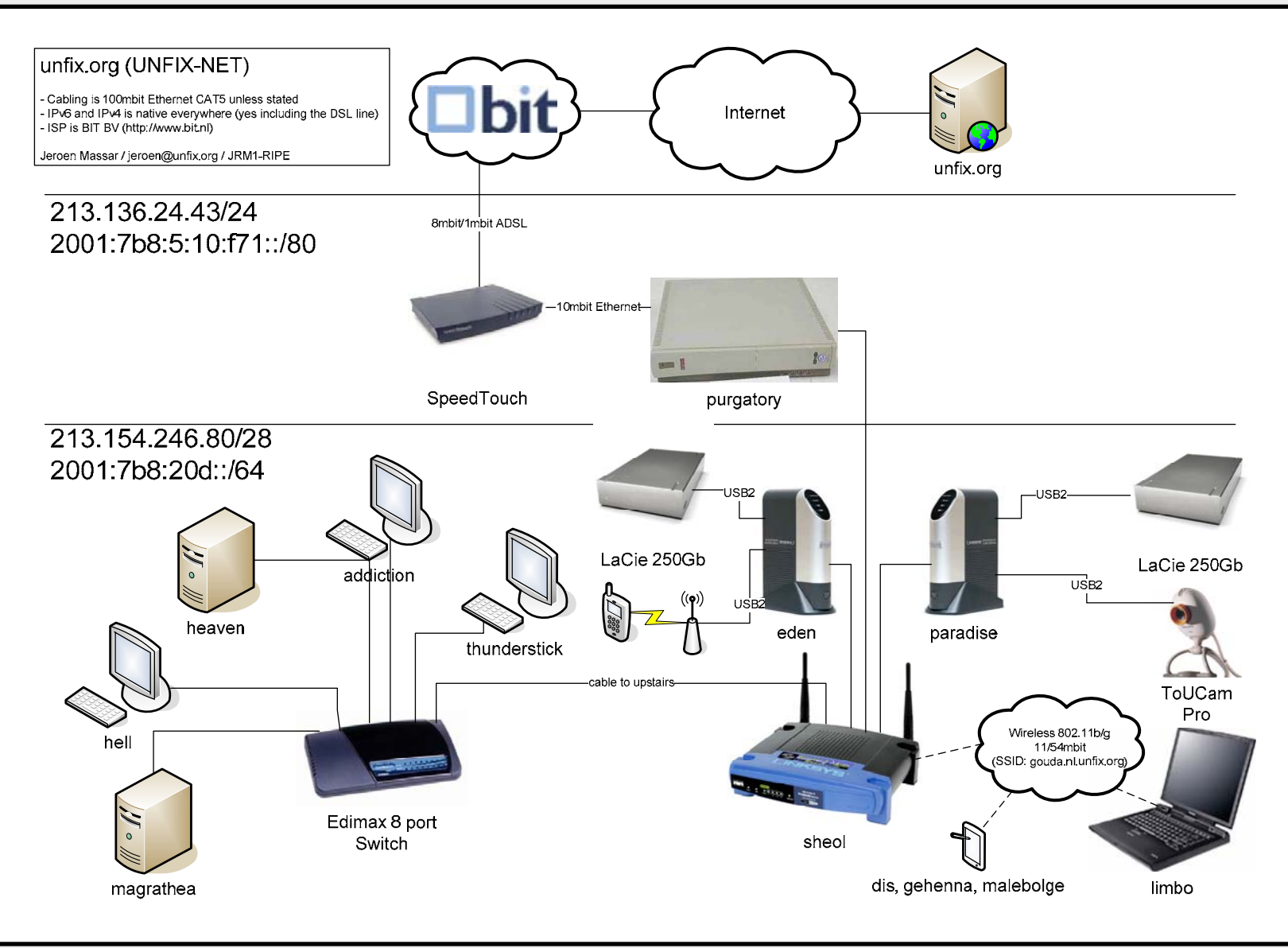

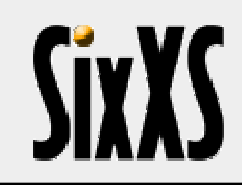

### IPv6Gate

**http://ipv6gate.sixxs.net**

### **http://<host>.sixxs.org**

### **Makes your IPv4 website available over IPv6**

### **http://<host>.ipv4.sixxs.org**

### **Makes your IPv6 only website available over IPv4**

### **Distributed Traceroute**

#### **IPv6** traceroute

IPv6 traceroute from uschi01.sixxs.net @ OCCAID, AS30071 to plpoz01.sixxs.net / Poznan Supercomputing and Networking Center, AS9112 :

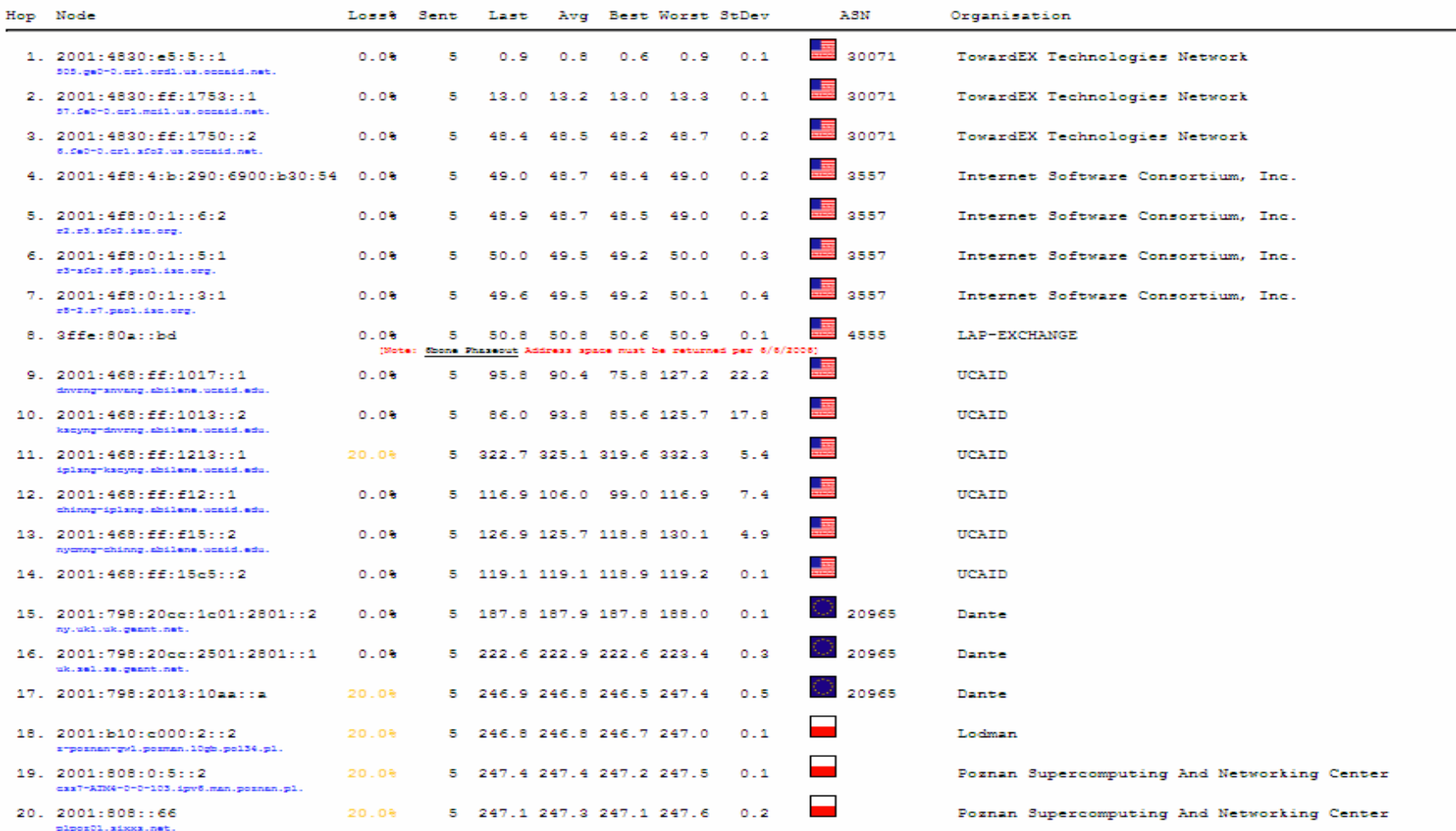

## SixXS Ghost Route Hunter (GRH)

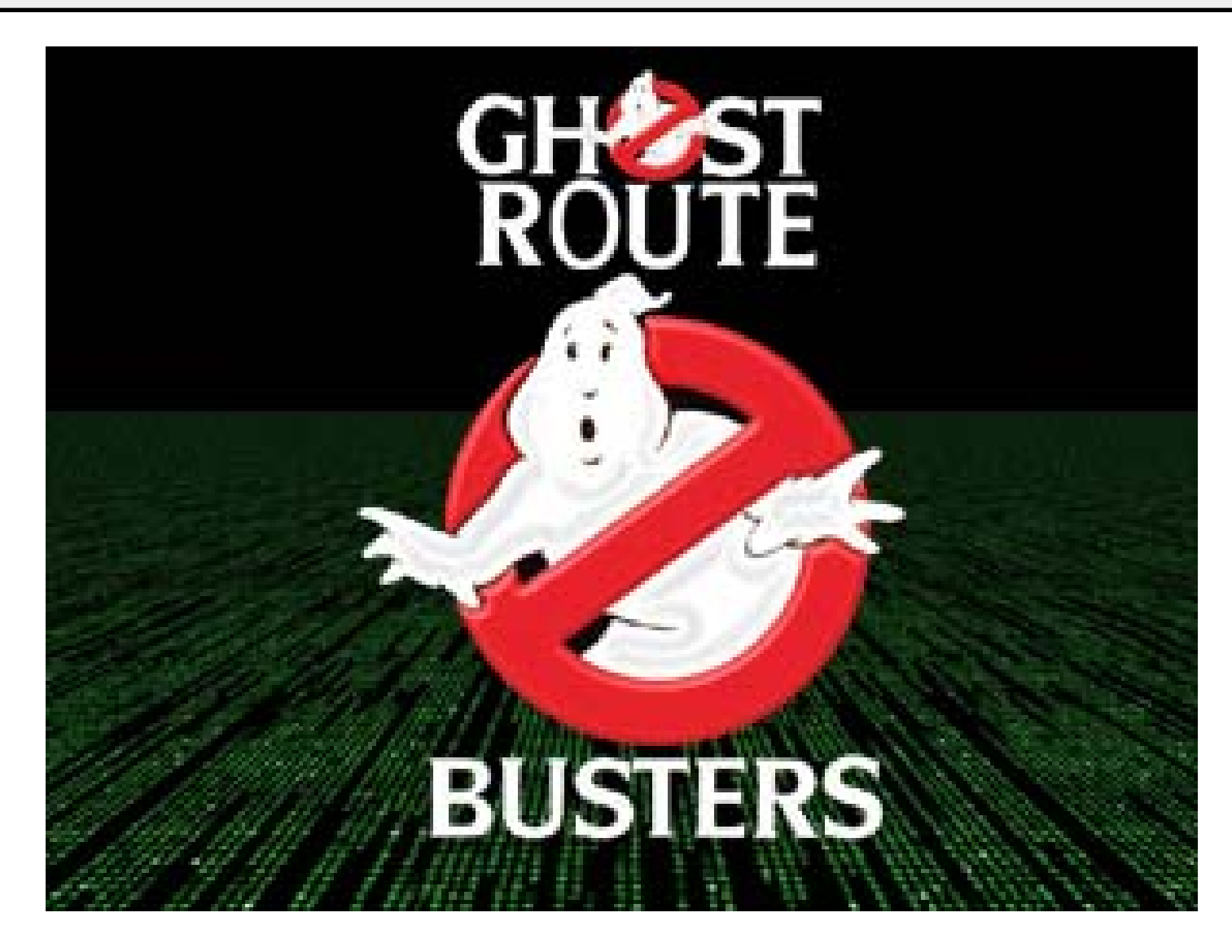

### **GRH Participants**

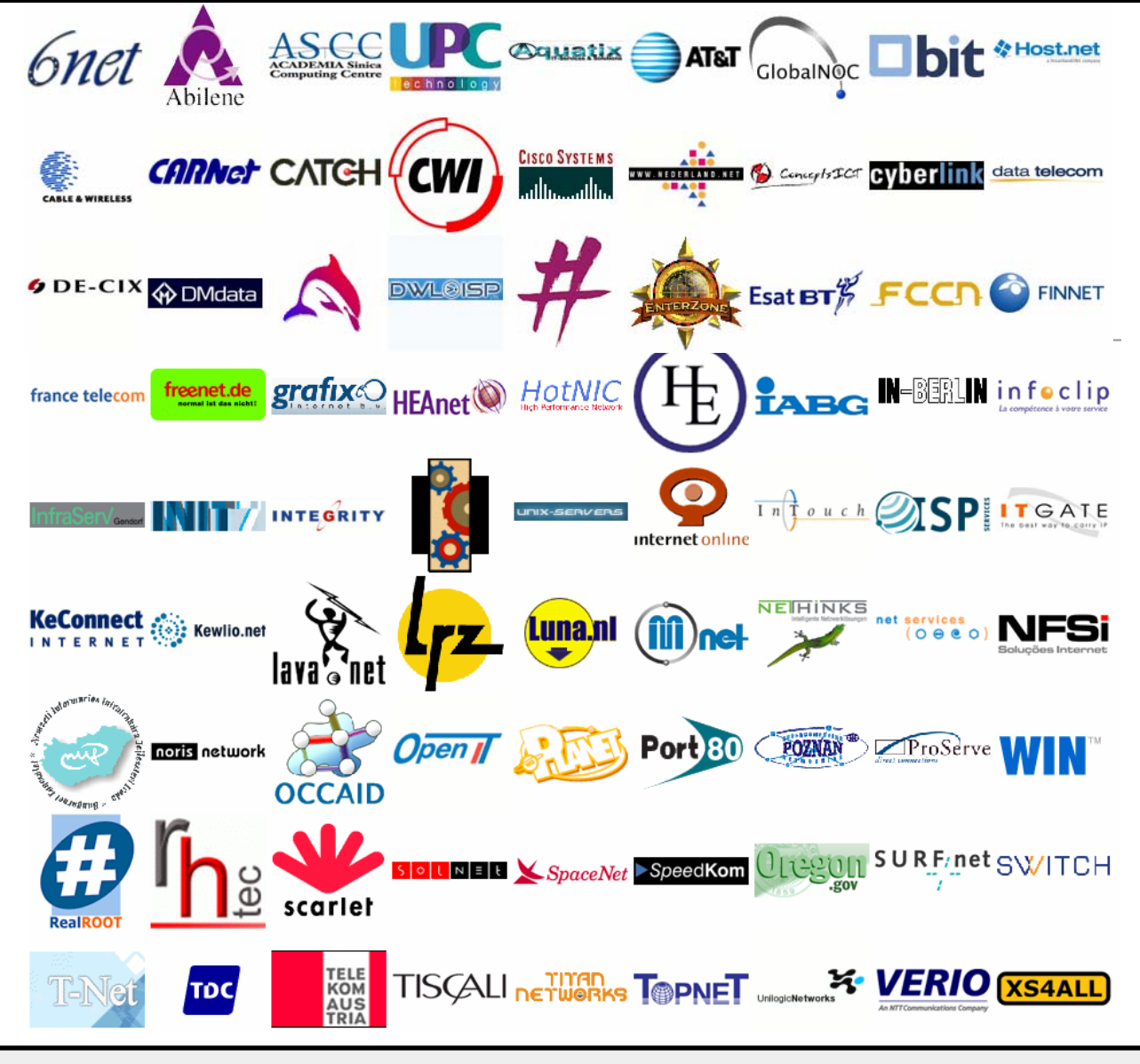

#### **SixXS Swiss GRH Participants**

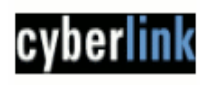

#### **Cyberlink Internet Services AG**

Country: **+** Switzerland ASN: AS15623 Website: http://www.cyberlink.ch Router: **T** Zurich, Switzerland

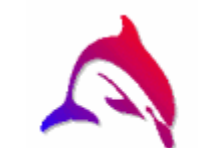

#### **Dolphins Network Systems AG**

Country: Bowitzerland ASN: **AS8758** Website: http://www.dolphins.ch Router: the zurich, Switzerland

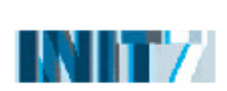

**Tnit Seven AG** Country: Switzerland AS13030 ASN: Website: http://www.init7.net JOILINI≣IE

**SolNet** Country: Bowitzerland ASN: AS9044 Website: http://www.solnet.ch Router: Colothurn, Switzerland (user disabled)

**SWITCH - Swiss Education and Research Network** SWITCH Country: Switzerland AS559 ASN: Website: http://www.switch.ch Router: **+** Zurich, Switzerland

### **SiyYS** Ghost Route Hunter

**GRH:** Ghost Route Hunter **URL:** http://www.sixxs.net/tools/grh/ **Contact:** info@sixxs.net

A tool for detecting and hunting down Ghost Routes in the IPv6 routing tables and displaying TLA availability.

More peers always wanted for a better view into the routing tables!

## SixXS Distributed Looking Glass

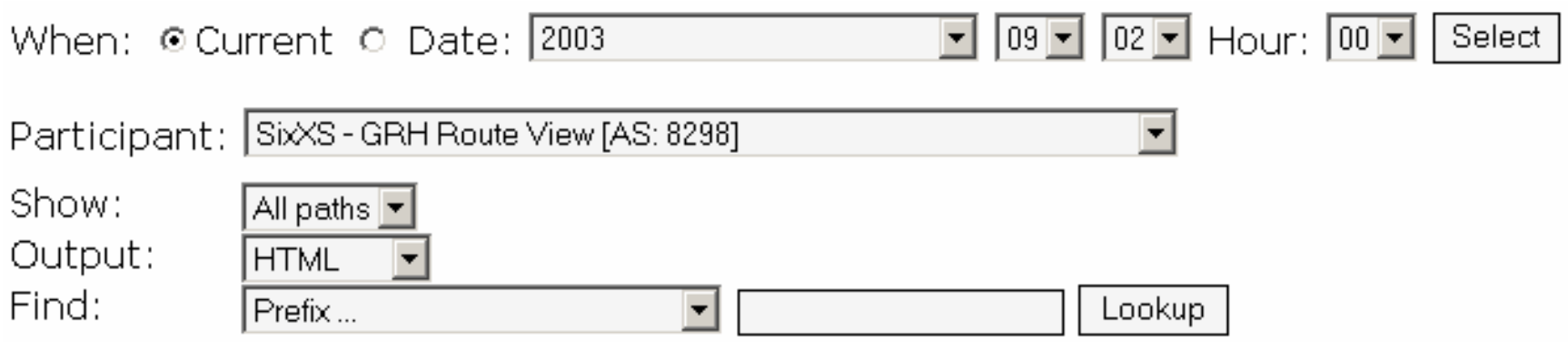

## **TLA allocations**

**SixXS** 

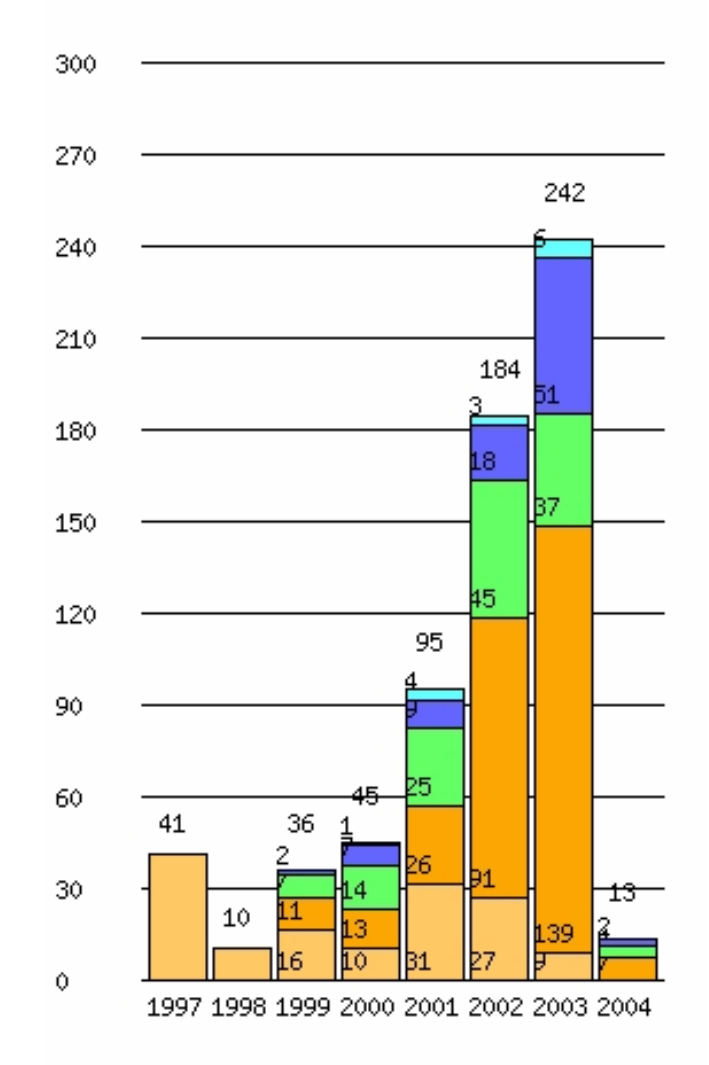

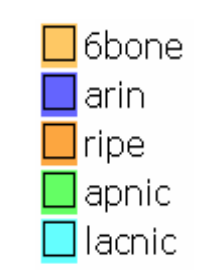

#### **SixXS TLA allocations 2003**

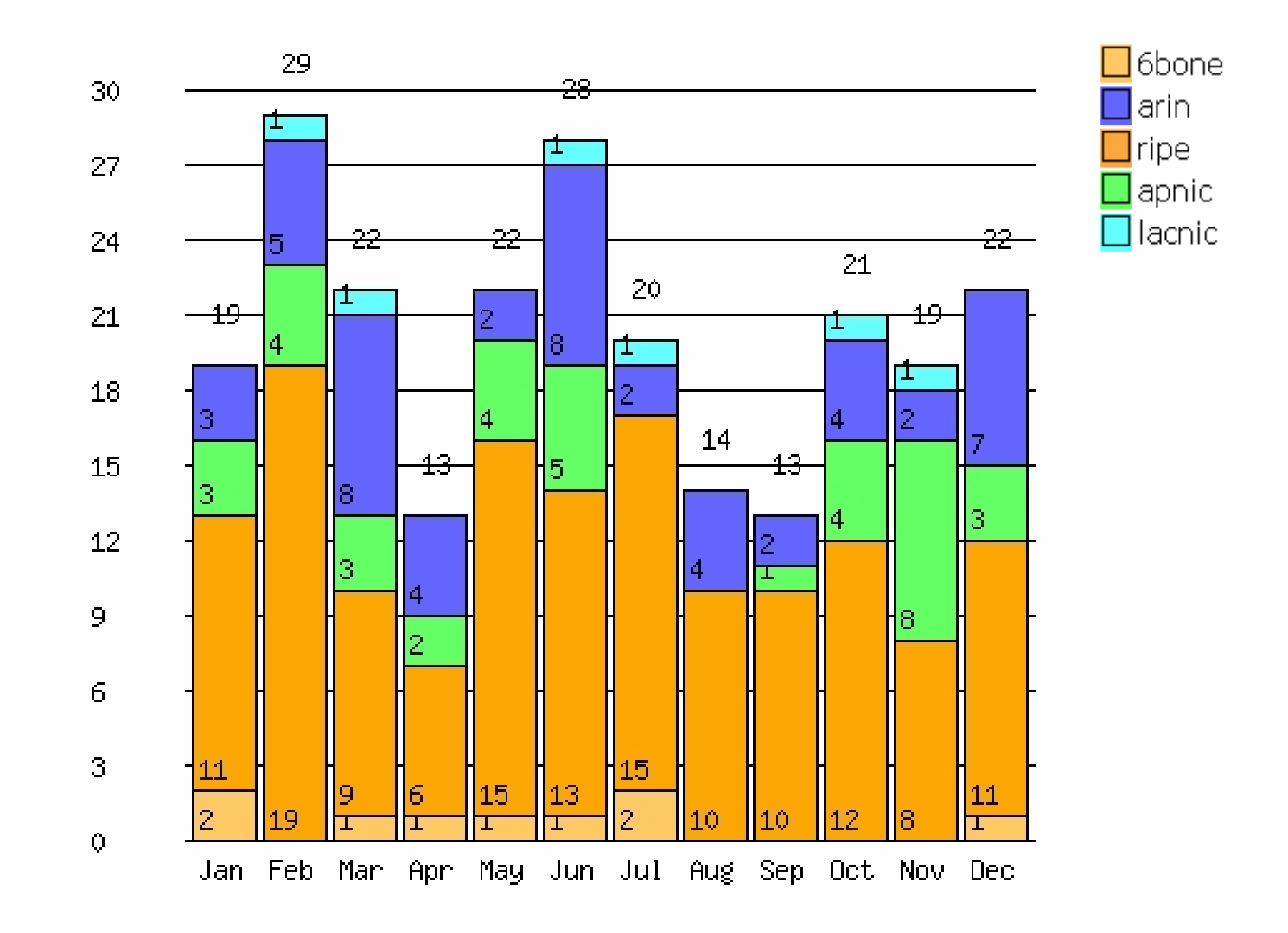

### **SiyYS** Types of Anomalies

#### $\bullet$ **Default Route**

Quite obvious announcing a default route into the GRT is not a thing that should happen.

#### • **Martian Prefix**

Martian prefixes are prefixes which should only reside inside a network. The following prefixes should never be found in BGP as based on the

IANA Address Space Assignments like:

- ff00::/8
- fe80::/10
- fec0::/10
- ::/96
- ::1/128

# **SiyYS**

## IX Prefixes

The following are a list of IX prefixes, these prefixes are handed out per /48 to Internet Exchanges. As these prefixes are only /48's they should not be visible in the GRT. 2001:7f8::/32 2001:504::/32 2001:7fa::/32 2001:7f8:1::/48 12337 5539 3257 1200 2001:7f8:1::/48 12779 3549 1200 2001:7f8:5::/481888 1103 11537 6939 3257

25396 21238 15703 21238

#### **SixXS Unassigned Prefixes**

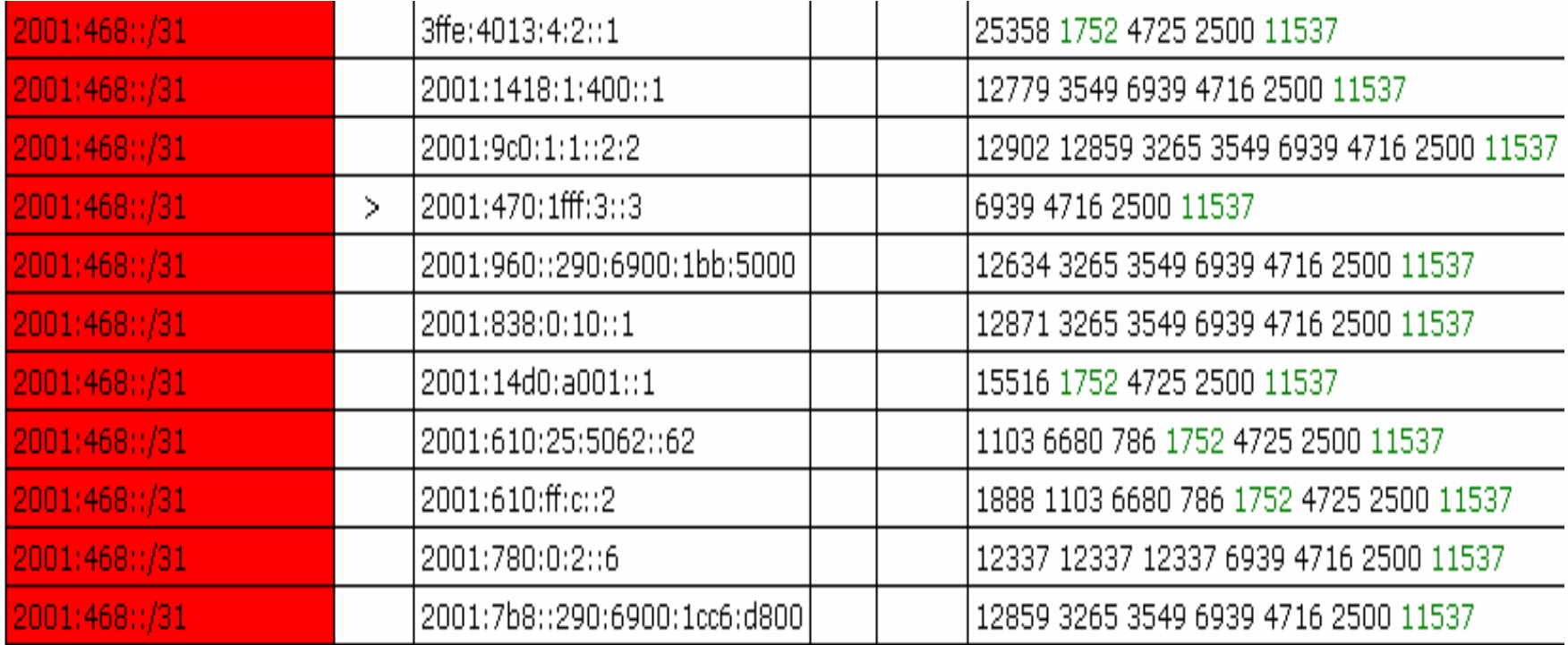

# Subnets of big allocation

More specifics of an assigned prefix should never be announced in the GRT.

See Gert's IPv6 Filter Recommendations.

(http://www.space.net/~gert/RIPE/ipv6-filters.html)

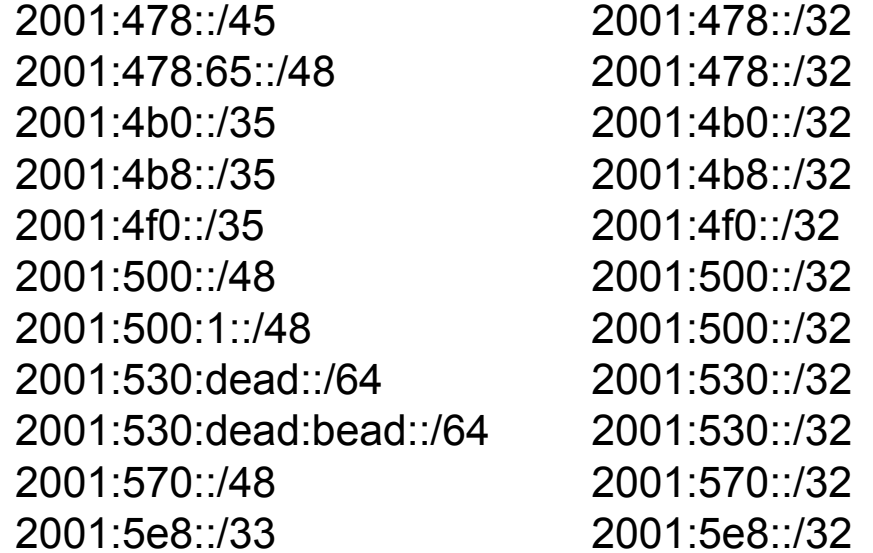

#### **SiyYS** Mismatching origin ASN

The origin ASN of the announced prefix didn't match up with the well known ASN.

3ffe:1300::/24 should be 762 (now: 10318) 3ffe:2f00::/24 should be 2547 (now: 1955) 3ffe:8070::/28 should be 278 (now: 237)

### **SiyYS** Multiple origin ASN's

A prefix should have only one origin ASN, multiples usually mean a routing glitch. Note that this doesn't include so called MOAS which are aggregated in the ASPath.

## **Six YS** More specific 6to4 prefixes

6to4 is one of the several IPv4 to IPv6 transition methods. Section 5.2.3 of RFC3056 explictely restricts the propagation of more specifics than 2002::/16 to prevent polution of the IPv6 routing table by elements of the IPv4 routing table.

> 2002:8c6d:106::/48 140.109.1.6/322002:c0e7:d405::/48 192.231.212.5/322002:c2b1:d06e::/48 194.177.208.110/322002:c8a2::/33 200.162.0.0/172002:c8c6:4000::/34 200.198.64.0/182002:c8ca:7000::/36 200.202.112.0/20

#### **SixXS** Long ASPath / Ghosts

Prefixes having a steady ASPath length of over 12 ASN's will quite probably mean that it concerns a so called Ghost Route.

(see the RIPE44 presentation and Gert Döring's work)

### Prefixes

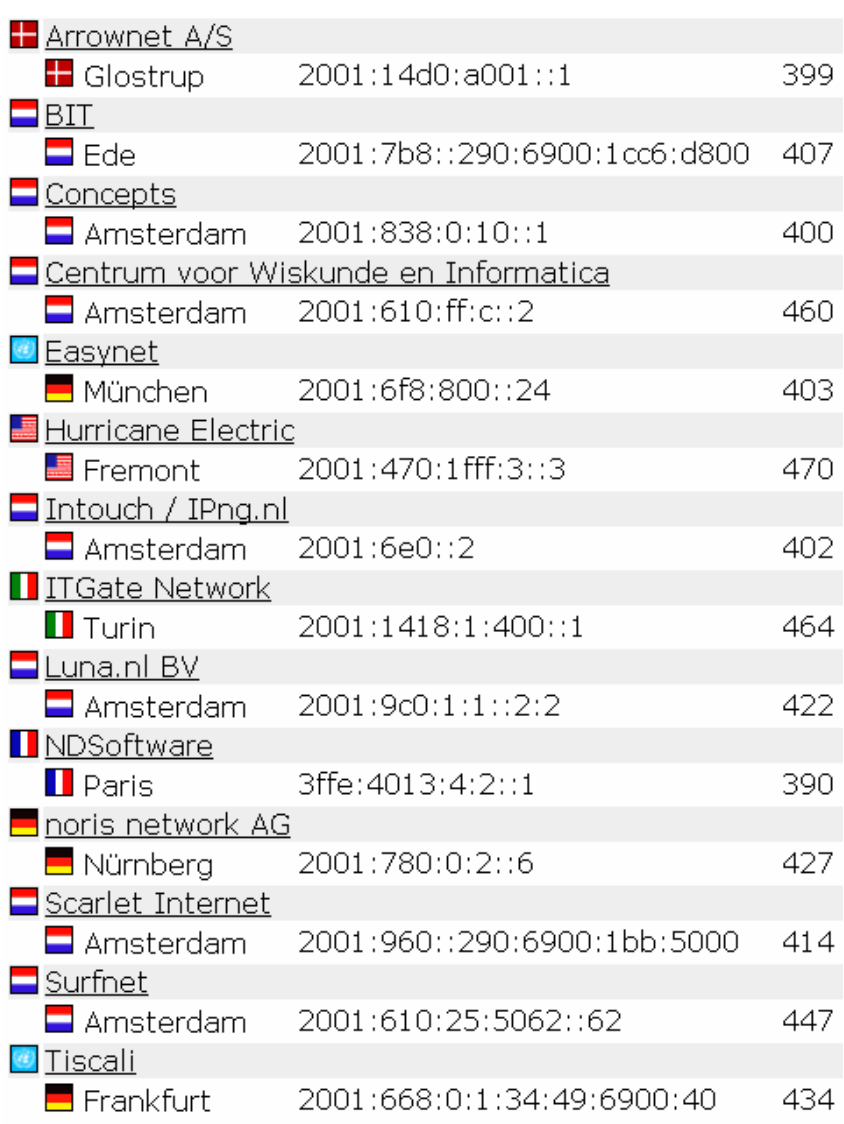

5033 BGP AS-PATH entries **133 BGP community entries** Average of 359 prefixes 14 peers

### **Route View**

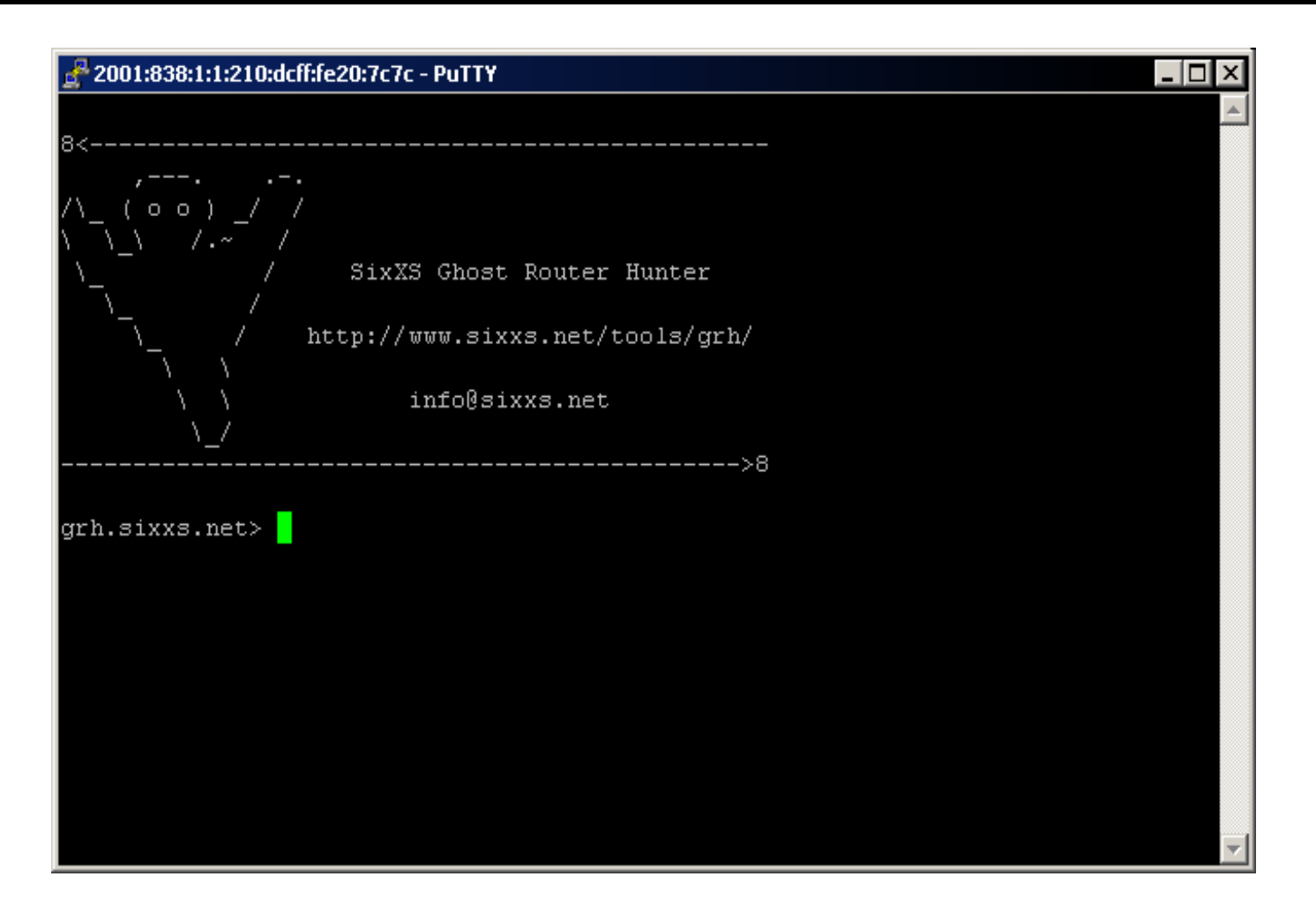

telnet://grh.sixxs.net

## SixXS Worldwide TLA distribution

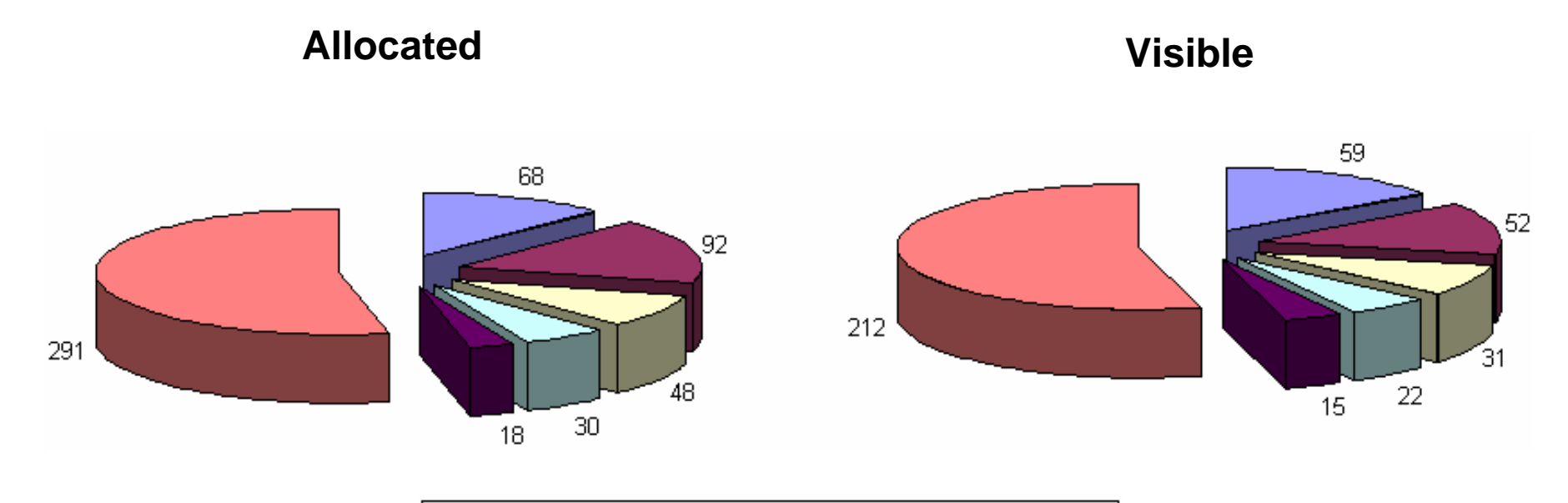

Usiapan ■United States □ Germany □ Netherlands ■ France ■ others

## Worldwide TLA distribution

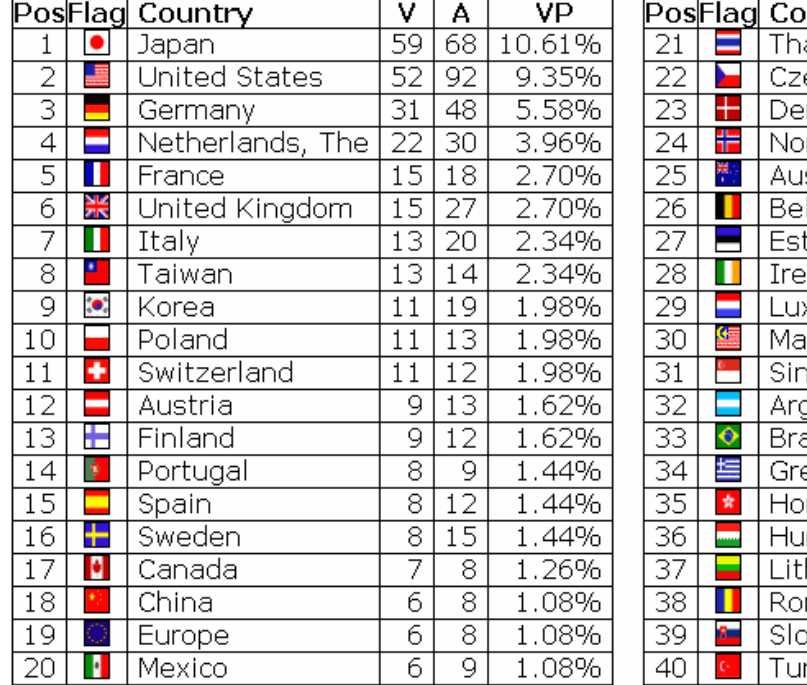

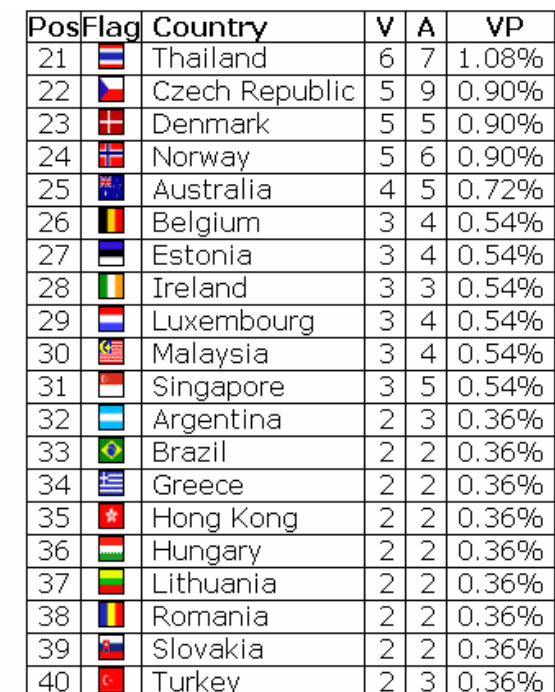

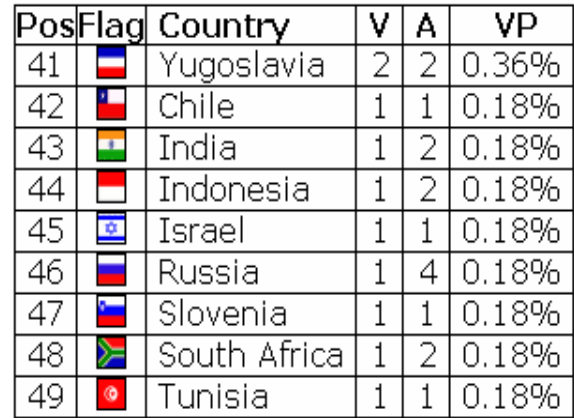

**V**: Visible: Number of Visible Prefixes for this country.

**A**: Allocated: Number of Allocated Prefixes for this country (excludes returned prefixes).

**VP**: Visible Percentage: Percentage of visible prefixes against global number of allocated prefixes.

### RIPE TLA distribution

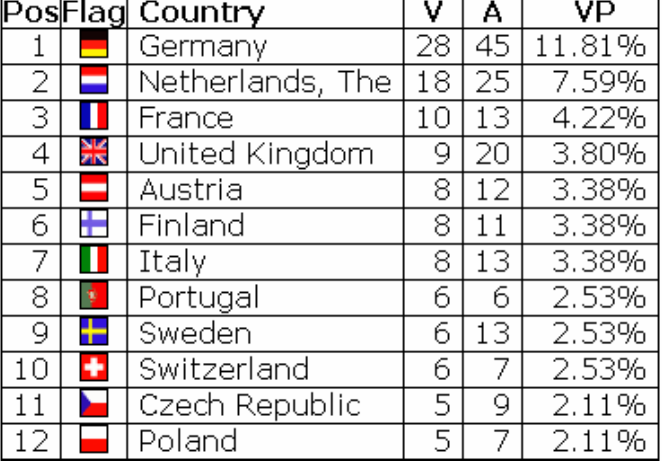

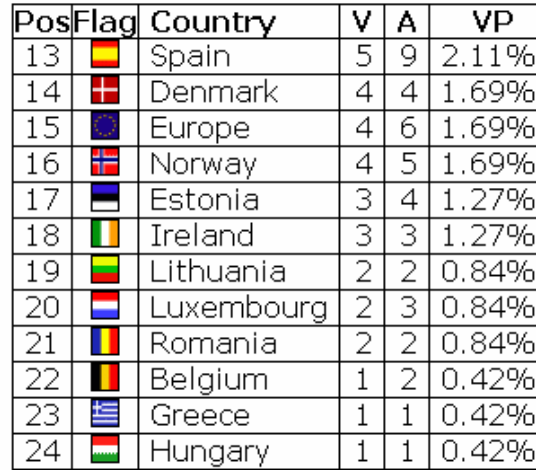

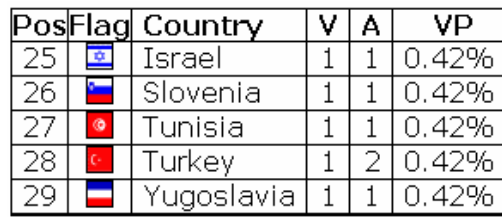

**V**: Visible: Number of Visible Prefixes for this country.

**A**: Allocated: Number of Allocated Prefixes for this country (excludes returned prefixes).

**VP**: Visible Percentage: Percentage of visible prefixes against global number of allocated prefixes.

# SixXS TLA report for RIPE region

The database currently holds 235 (151) TLA's. Of which:

- 83 (45) IPv6 TLA's didn't have a routing entry.
- 153 (106) networks are currently announced.
- 0 (4) only announced a /35 while they have been assigned a /32.
- 4 (5) announce both their /32 and their /35.

## **SixXS** TLA report for RIPE region

#### The database currently holds 287 IPv6 TLA's.

105 (36.59%) IPv6 TLA's didn't have a routing entry. 182 (63.41%) networks are currently announced. 0 only announced a /35 while they have been assigned a /32. 5 (1.74%) announce both their /32 and their /35.

### Documentation Prefix

**SixXS** 

### **2001:db8::/32**

**http://www.apnic.net/info/faq/ipv6-documentation-prefix-faq.html http://www.ietf.org/internet-drafts/draft-huston-ipv6-documentation-prefix-01.txt**

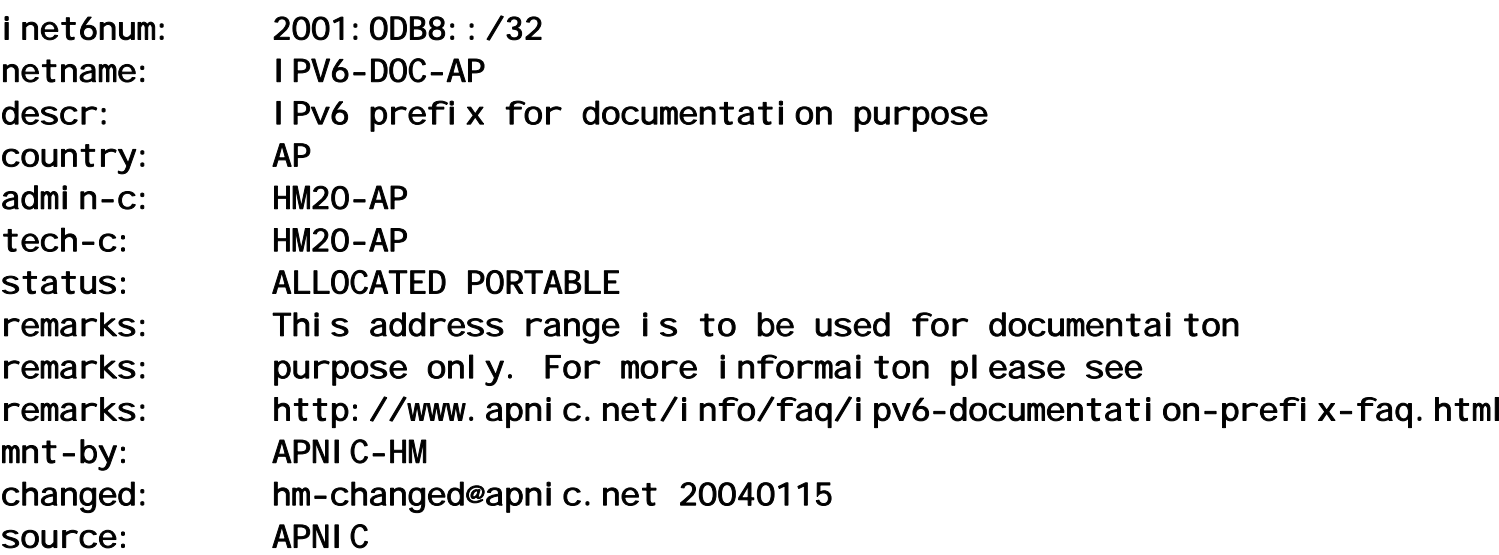

# **SiyYS**

### **IPv6 Addresses**

- 2000::/3 current global unicast
- 2001::/16 RIR space (RIPE/ARIN/LACNIC/APNIC)
	- $\cdot$  3ffe::/16 6bone (going away 6/6/6)
		- $\cdot$  fe80::/10 Link Local
	- fec0::/10 Site Local (deprecated)
		- $\cdot$  ff00::/8 Multicast IPv6

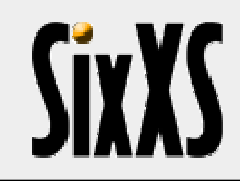

### Exchange Points

#### **IPv6 Address Space Policy for Internet Exchange Points**

**http://www.ripe.net/ripe/docs/ipv6-policy-ixp.html**

#### **"4.0 Warning: Networks assigned under this policy**  *may* **not be globally routable."**

**2001:7f8::/32 (39) - 8 routes 2001:504::/30 (10) – No routes 2001:7fa::/32 (10) – No routes 59 in total**

**APNIC is going to lift routing restriction per 2004-03-19**

**http://www.apnic.net/docs/policy/proposals/prop-011-v001.html**

### Currently seen IX's

**2001:7f8:1::/48 AMSIX2001:7f8:2::/48 UK6IX2001:7f8:4::/48 LINX2001:7f8:5::/48 LIPEX2001:7f8:8::/48 ECIX2001:7f8:b::/48 MIX2001:7f8:18::/48 INEX2001:7f8:22::/48 F-IX**

**8 out of 39 allocated blocks**

## **SiyYS**

### EP.net Exchanges

**http://www.ep.net/policy.html**

**2001:478::/32 announced by AS6175 (Sprint) Should only announce /48's. Currently seen : 2001:478:65::/482001:478:9200::/48both announced by AS4555 (EP)**

**Also seen: 2001:478::/45 from AS4555 (EP)**

### Micro Allocations

### **ARIN**

**http://www.arin.net/registration/ipv6/micro\_alloc.html**

### **2001:0504::/30Exchange Points**

**10 at the moment**

### **2001:0500::/30Critical Infrastructure**

**4 at the moment**

## *<u>SiyYC</u>*

### **DNS** servers

(http://www.root-servers.org)

 $2001:7fd::/32-K$  $2001:7fe::/32 - 1$  $2001:dc3::/32-M$  $2001:500::/32 - ISC F + H$ 

> **Others:** 2001:dc4::/32.jp

# **SIYYS**

## Filtering

- Filtering on maximum of /48
	- Many filter on /32's
- Announcing a more specific usually leads to long AS paths or ones over Korea/Japan

### **IPv6 Filter Recommendations by Gert Döring**

**http://www.space.net/~gert/RIPE/ipv6-filters.html**

### **Minimal IPv6 Peering by Robert Kießling**

**http://ip6.de.easynet.net/ipv6-minimum-peering.txt**

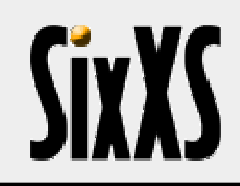

## Multihoming

•**Very hot topic(tm)**

### **"Solution": shim6**

### • **End-site/host based**

- • **Will require all end-hosts to be updated to work**
- •**Not really useful for Traffic Engineering**

### Questions?

http://www.sixxs.net/

http://www.sixxs.net/tools/grh/

#### **Jeroen Massar**

JRM1-RIPE

jeroen@unfix.org / jeroen@sixxs.net

#### **SixXS Remote Collaboration**

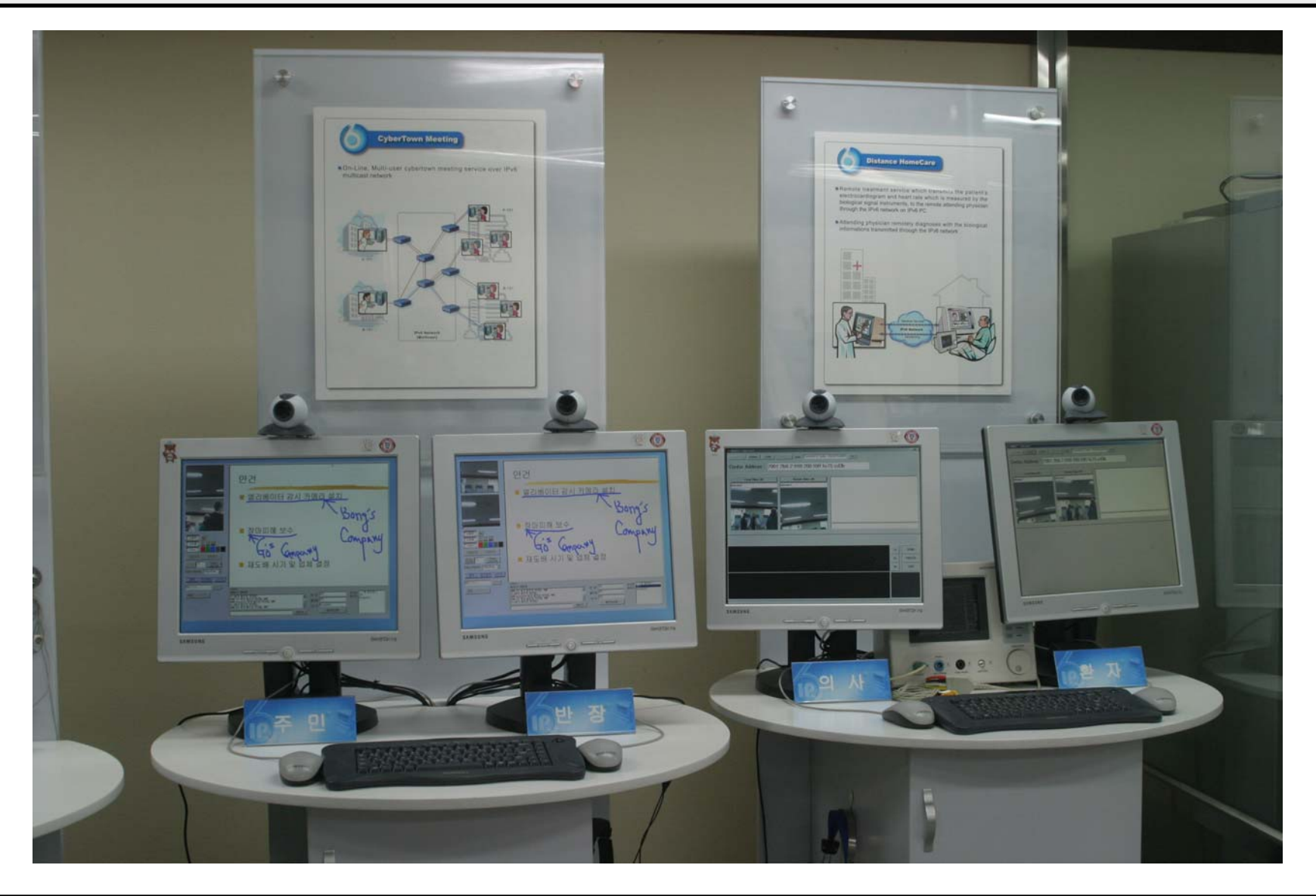

#### **SixXS IPv6 Cam & Control**

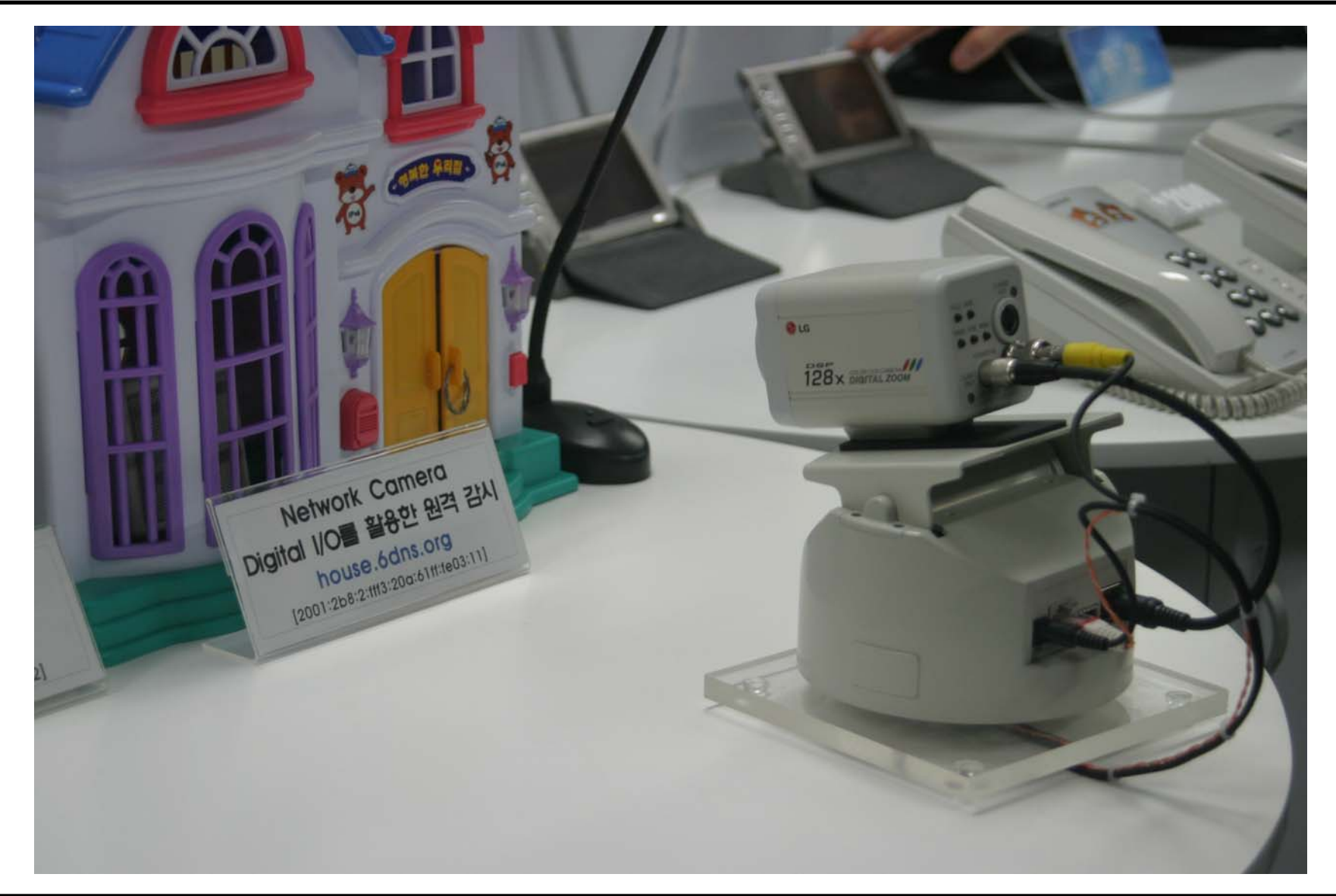

### **SixXS** IPv6 SIP User Agent

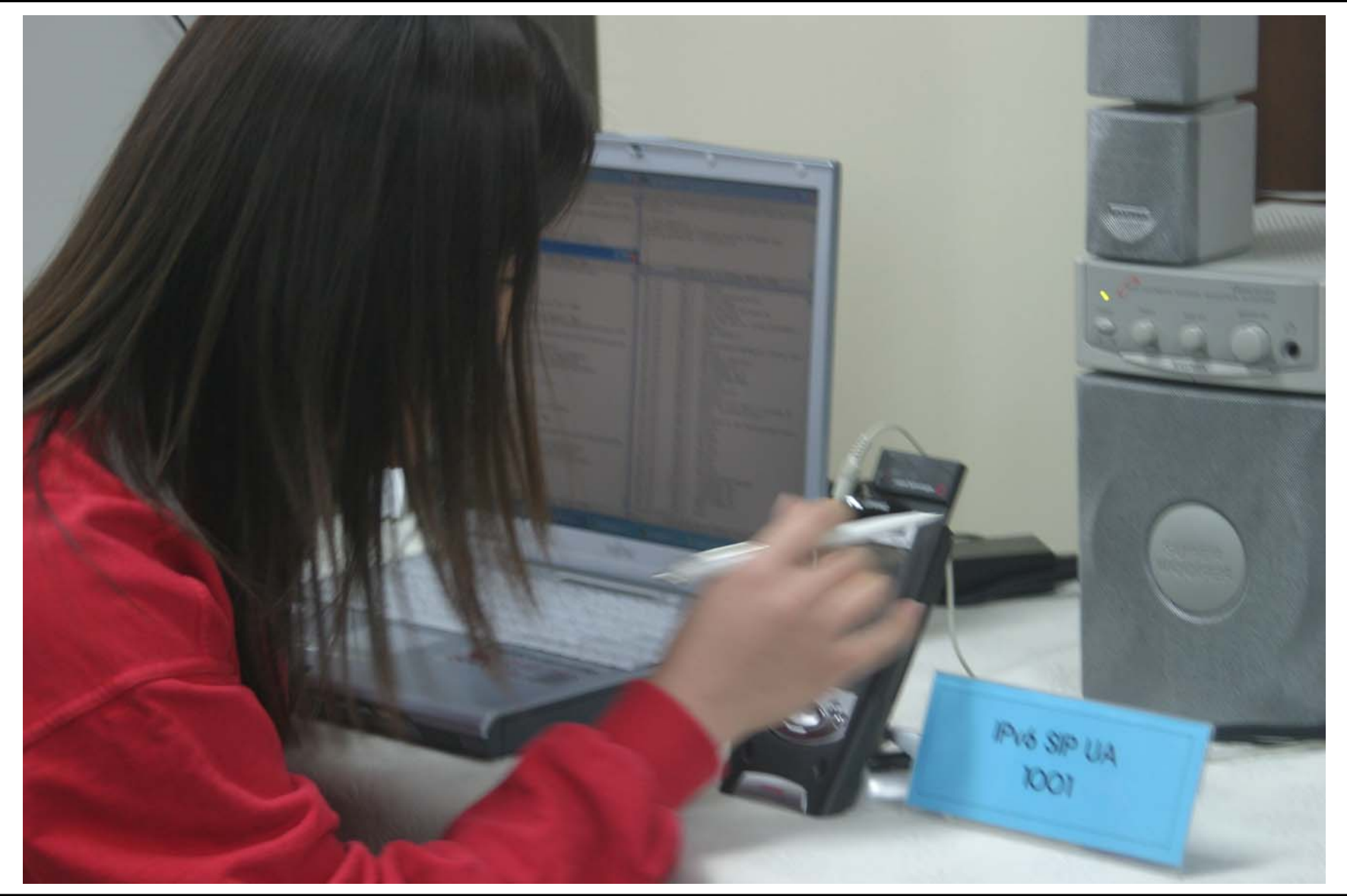

### **SixXS** IPv6 in your PiMP

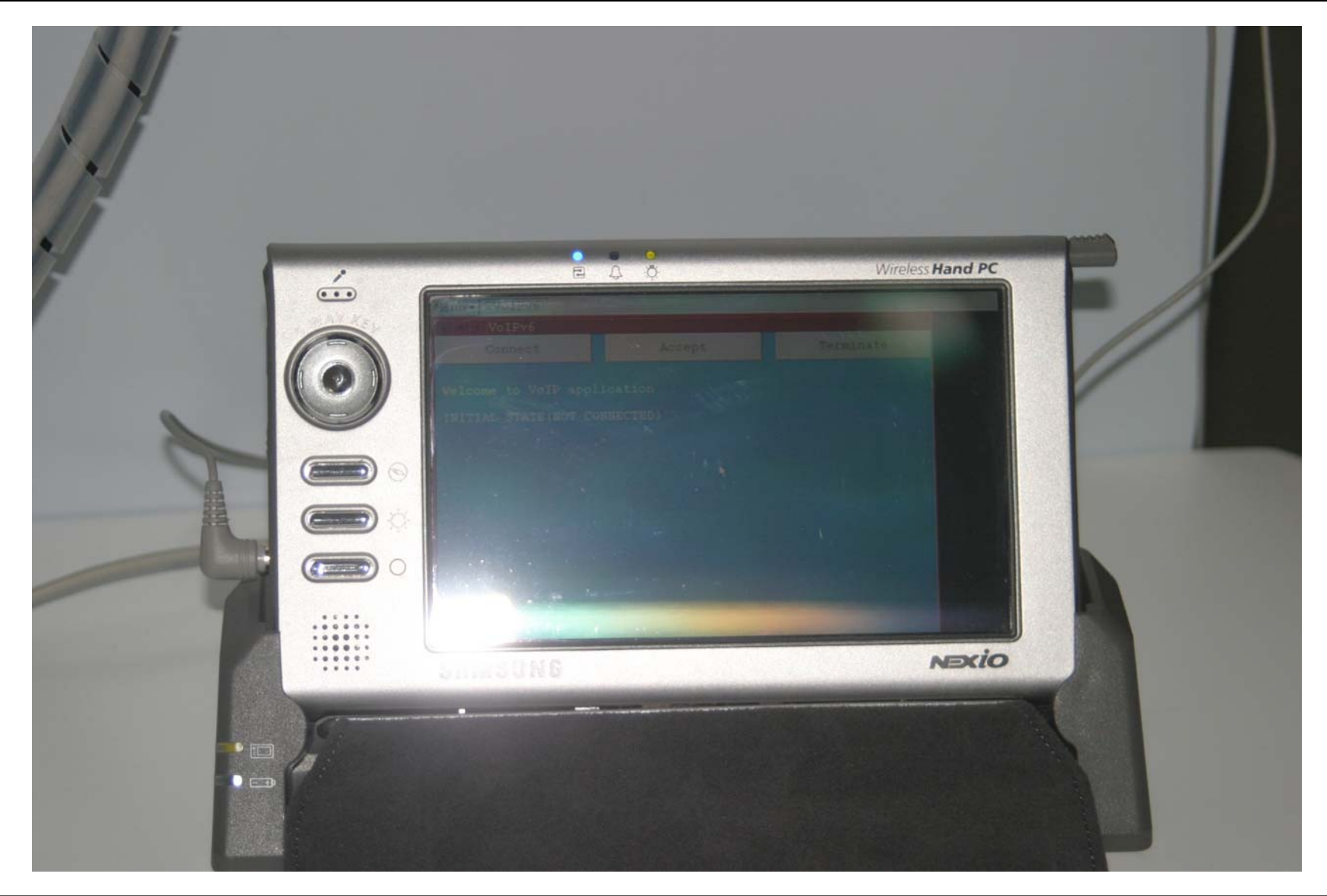

### **SixXS** IPv6 for your plants

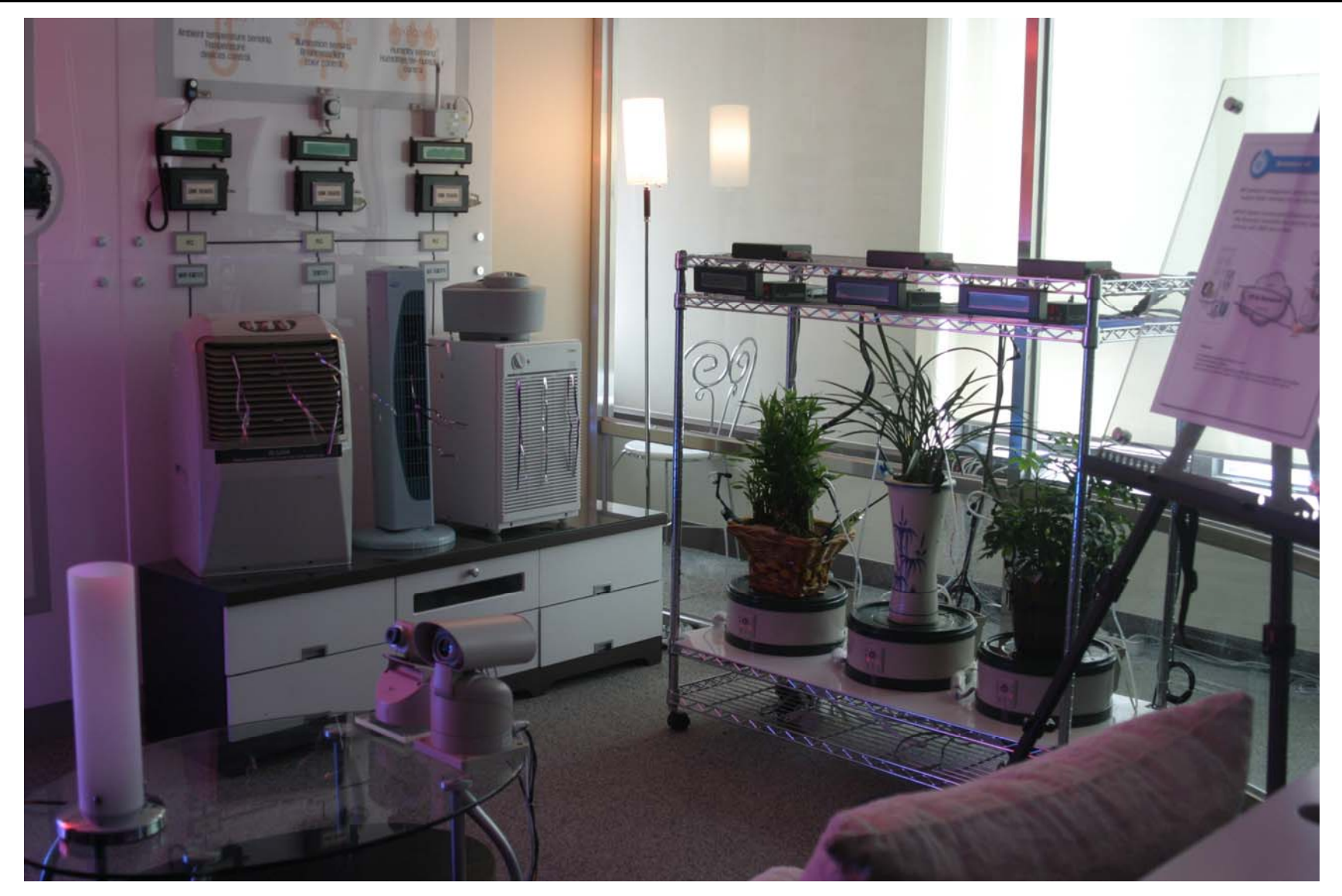

#### **SixXS** IPv6 for your plants

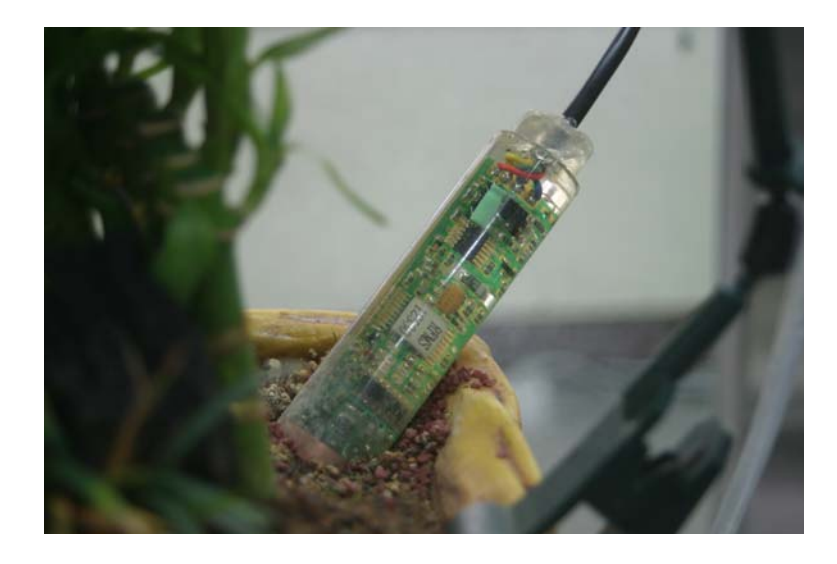

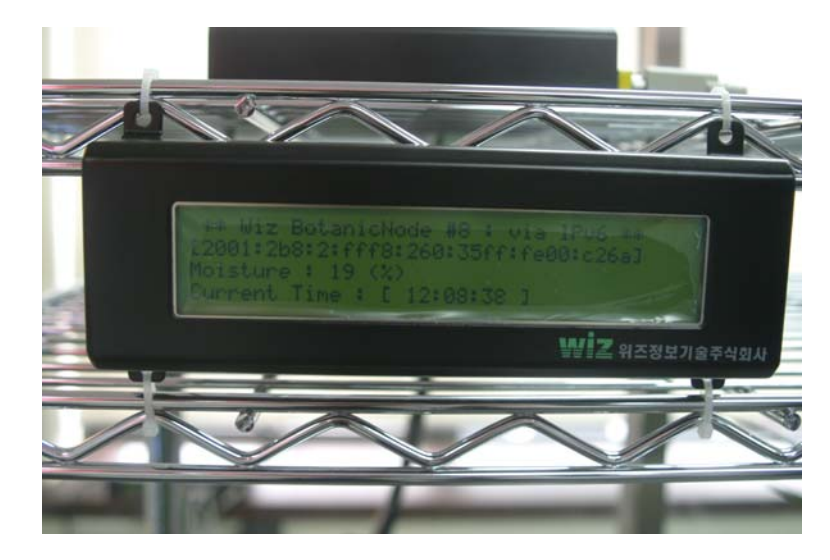

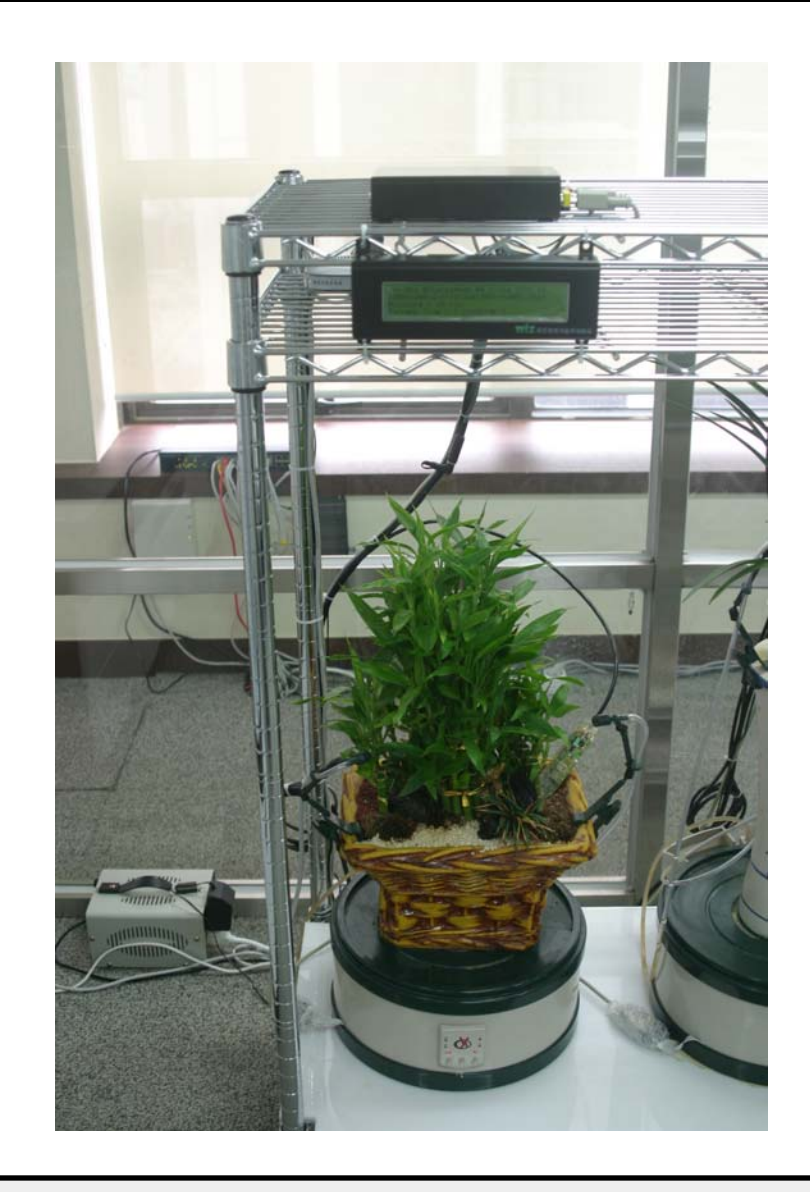

#### **SixXS** IPv6 for your House

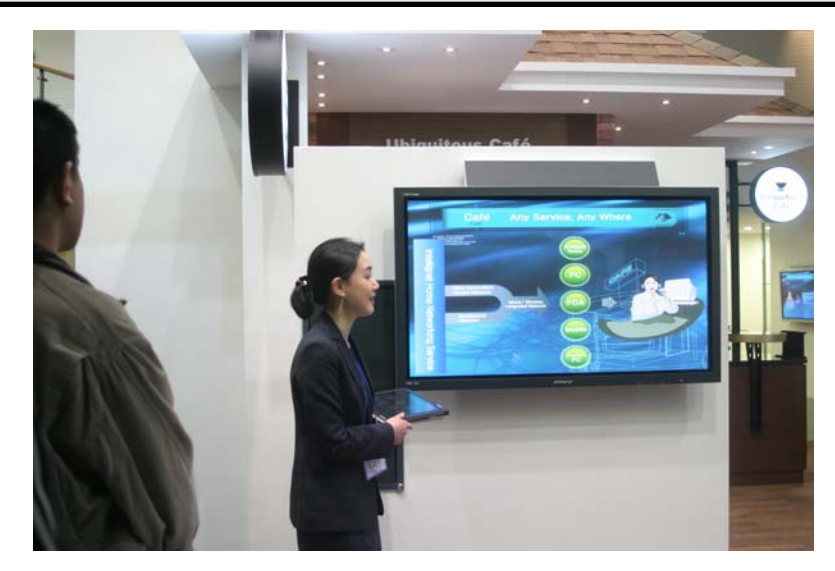

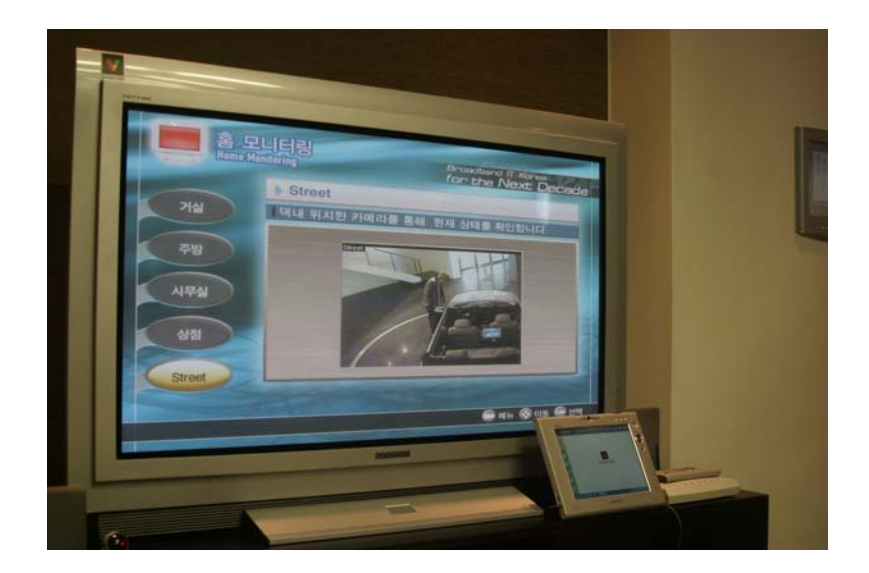

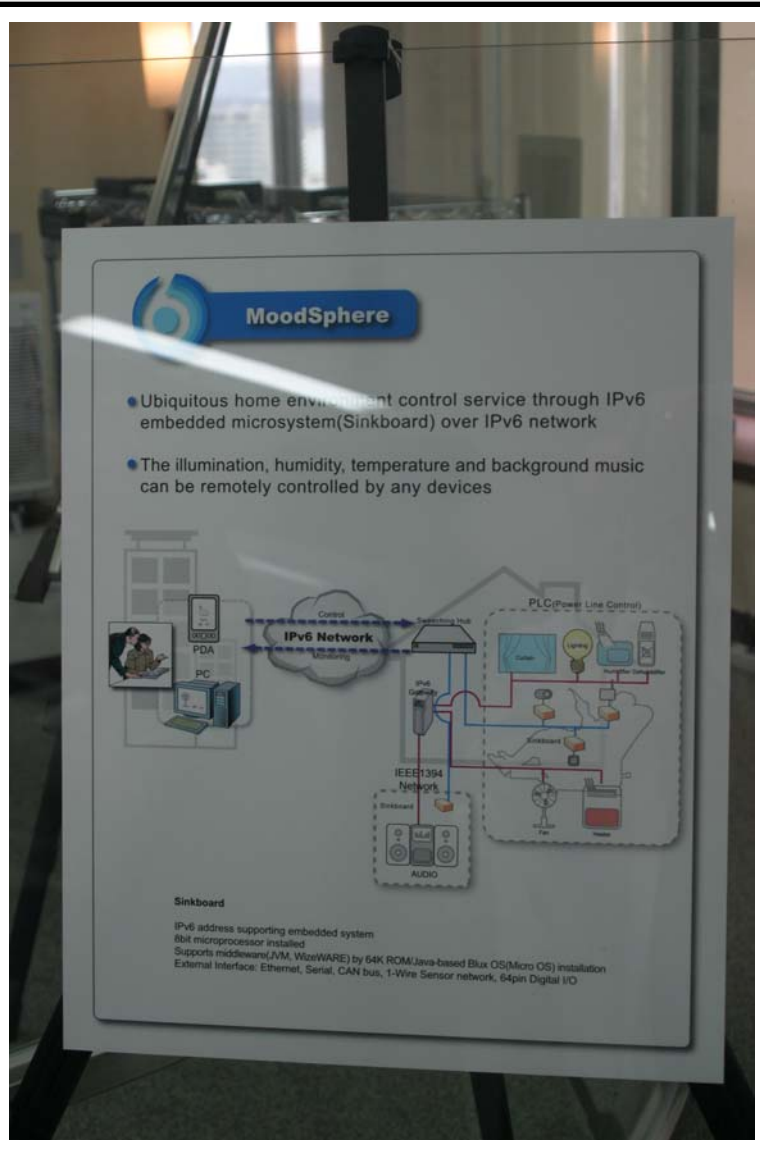

#### **SixXS** IPv6 in your fridge

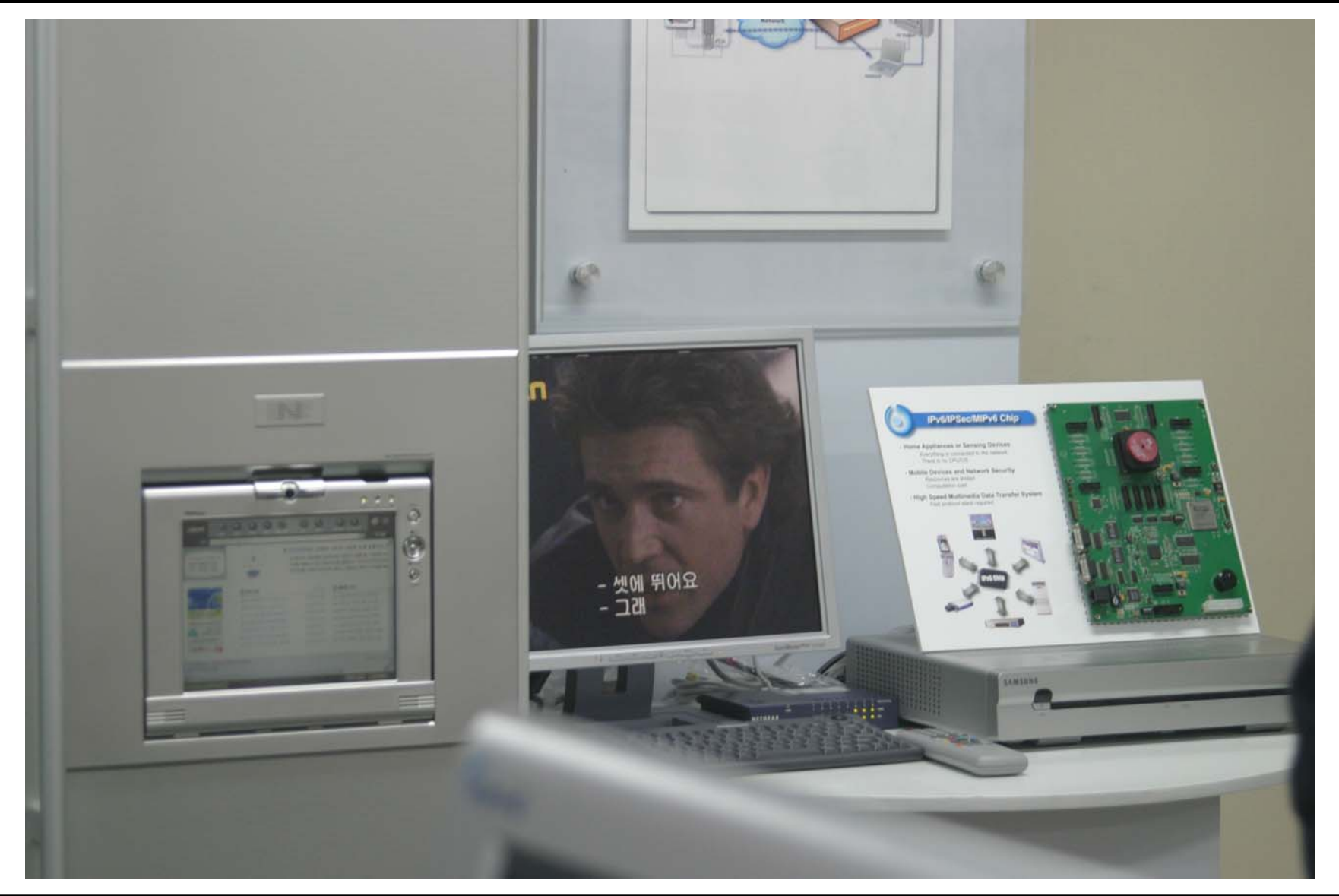

## **IPv6 for I-I4<K3Я5**

- More diverse devices  $\bullet$ connected, thus possibly also more vulnerabilities. DOCTOR FUN
- Firewalls should be  $\bullet$ enabled per default for all incoming connections.
- Scanning of address  $\bullet$ space is not feasible
	- /64 per link  $\overline{\phantom{m}}$
	- /48 per 'endsite'
- BSD has a stateful  $\bullet$ firewall, Linux since 2.6.[5|6]-USAGI. Cisco PIX also finally  $(7.x branch)$

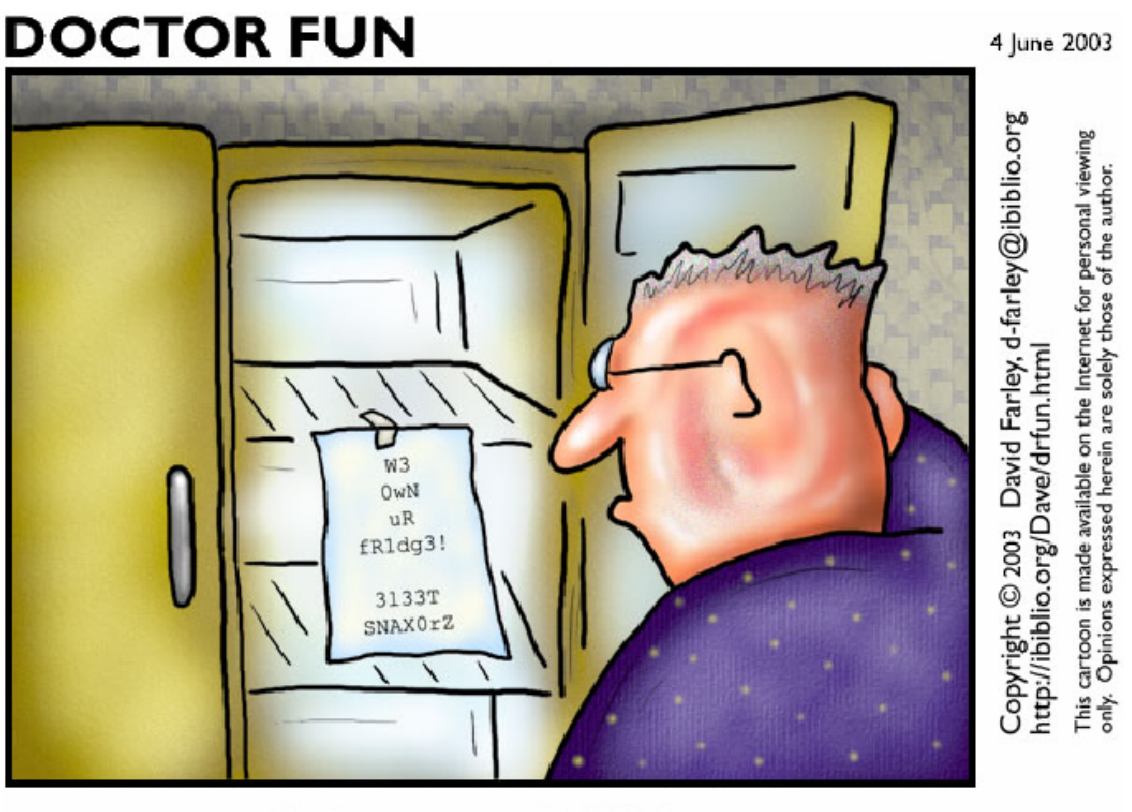

The brave new world of IPv6